# MOUVÉUS

CATALOGUE<br>DE FORMATIONS **DE FORMATIONS**

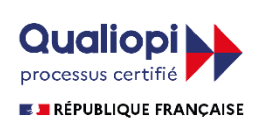

La certification qualité a été délivrée au<br>titre des catégories d'actions suivantes :

ACTIONS DE FORMATIONS<br>BILANS DE COMPÉTENCES<br>ACTIONS PERMETTANT DE VALIDER LES<br>ACQUIS DE L'EXPÉRIENCE

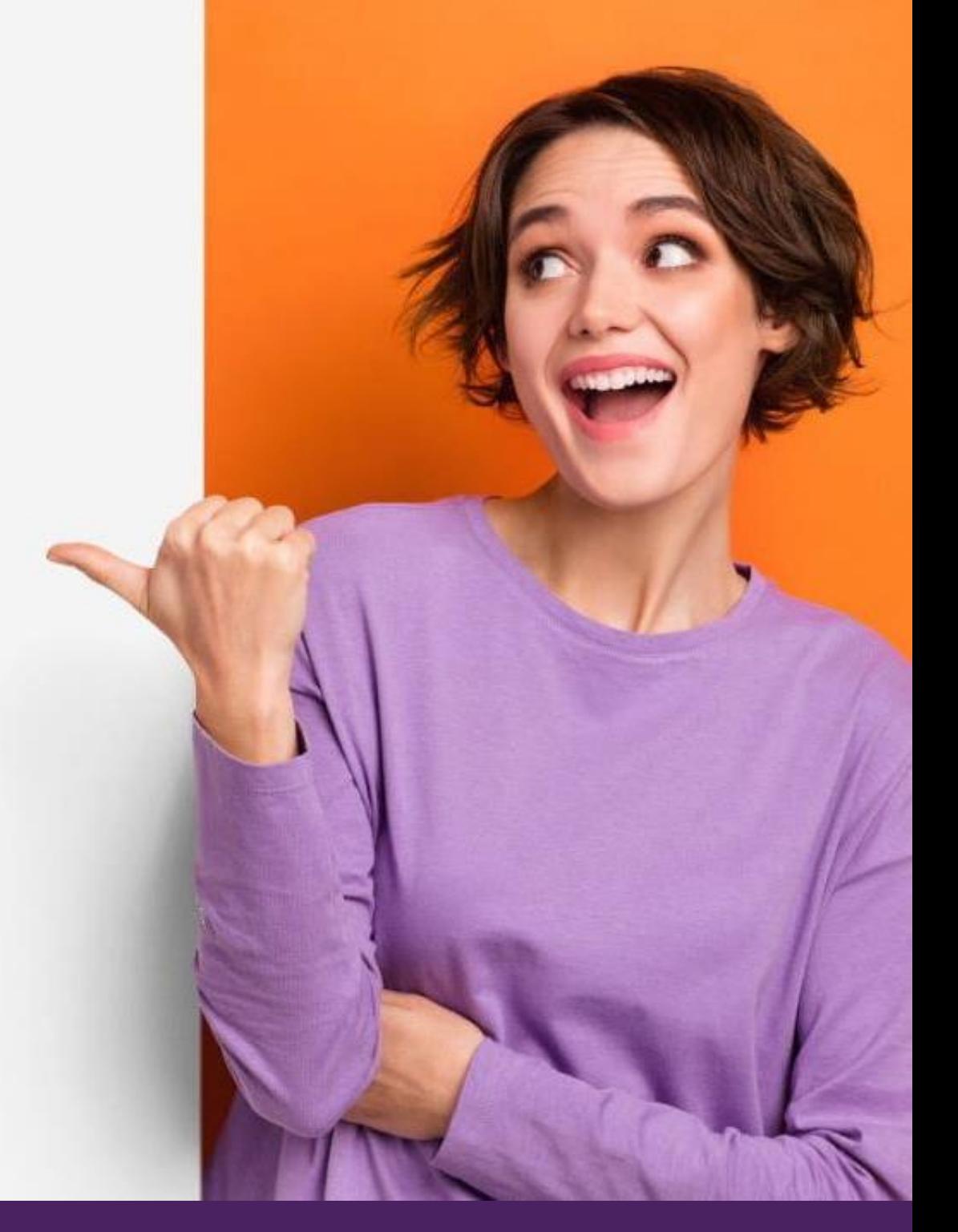

# www.mooveus.fr

**Date de mise à jour : 16.11.2023**

**Formez-vos collaborateurs** aujourd'hui **pour réussir ensemble**  demain MOOVÉUS,

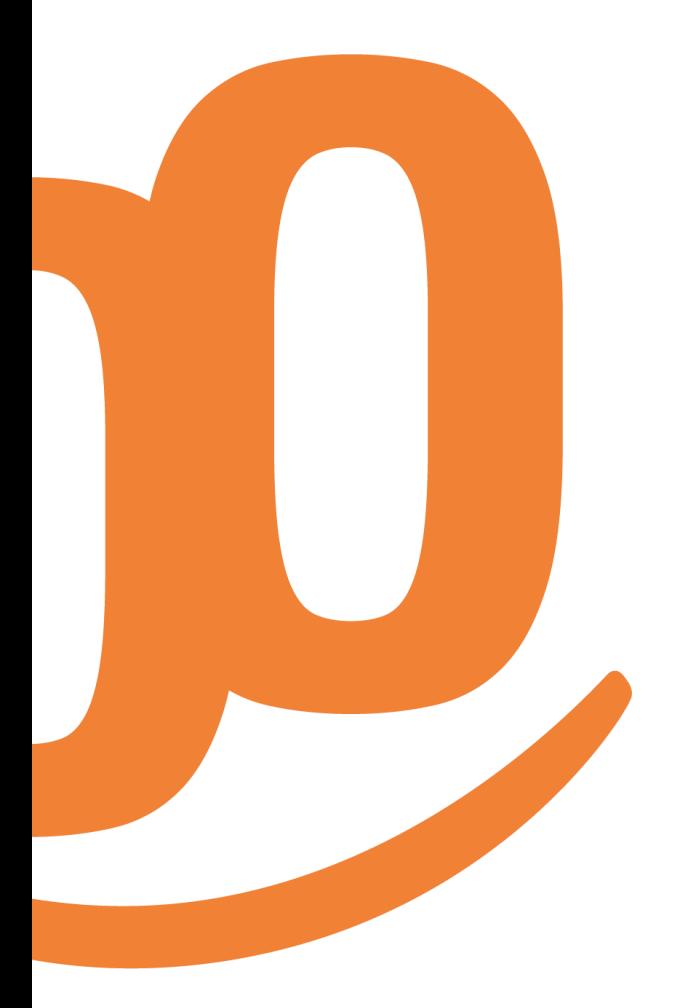

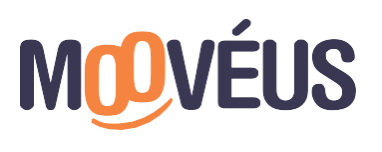

www.mooveus.fr

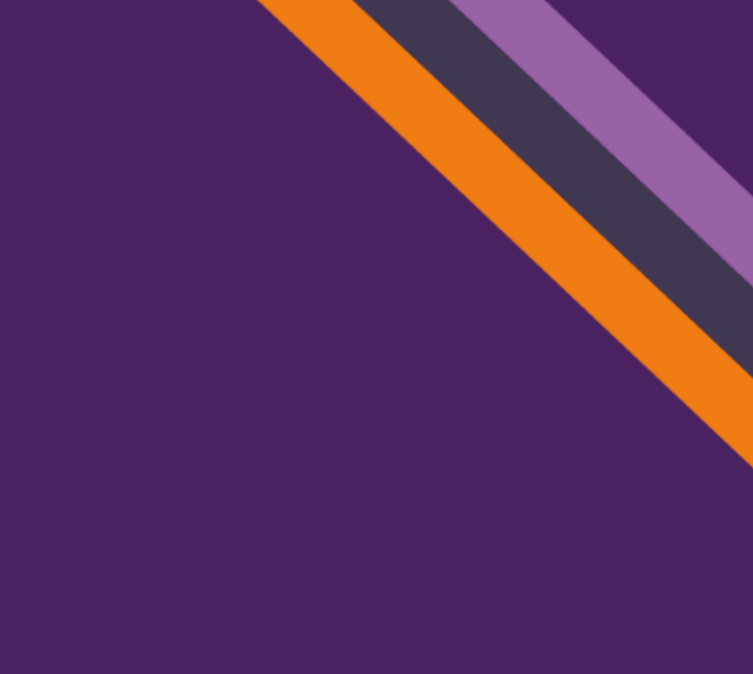

**un organisme d'expérience, au service des entreprises et de leurs collaborateurs**

Développez les compétences de vos collaborateurs nécessaires à leur réussite professionnelle grâce à des formations adaptées.

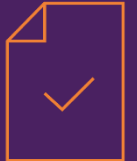

**Formations certifiantes ou qualifiantes**

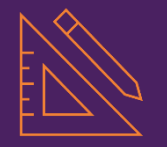

**Formations sur mesure**

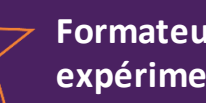

**Formateurs expérimentés**

### **[COMMUNICATION](#page-3-0)**

• PRISE DE PAROLE EN PUBLIC

• COMMUNICATION ORALE ET PROFESSIONNELLE

### **PARCOURS NUMÉRIQUE ET [BUREAUTIQUE](#page-6-0)**

### **[SUITE OFFICE](#page-7-0)**

- PACK BUREAUTIQUE DEBUTANT
- MICROSOFT 365
- FORMATION POWERPOINT : MAITRISE DES FONDAMENTAUX
- FORMATION POWERPOINT : FONCTIONNALITÉS AVANCÉES
- FORMATION WORD : MAITRISE DES FONDAMENTAUX
- FORMATION WORD : FONCTIONNALITÉS AVANCÉES
- FORMATIONEXCEL : MAITRISEDESFONDAMENTAUX
- FORMATIONEXCEL : FONCTIONNALITÉS AVANCÉES
- FORMATION OUTLOOK
- **[LES FONDAMENTAUX DU NUMÉRIQUE](#page-17-0)**
- CLEA NUMÉRIQUE
- MOBILISER LESCOMPÉTENCES INFORMATIQUES FONDAMENTALES

### **WEB - PAO - [CAO/DAO](#page-20-0)**

• FORMATION WORDPRESS

### **[INTELLIGENCE ARTIFICIELLE](#page-22-0)**

- L'INTELLIGENCE ARTIFICIELLE (IA): VOTRE NOUVEL ASSISTANT PERSONNEL
- INTELLIGENCE ARTIFICIELLE : RÉDACTIONDE PROMPT
- ATELIER « WORKSHOP IA » : OPTIMISER SES OPÉRATIONS ET FAVORISER SA CROISSANCE AVEC L'IA
- ATELIER : RÉINVENTEZ LESMÉTIERSAVEC L'IA
- IAAVANCÉE : COMPRENDRE ET CRÉER SON PROPRE MODÈLE IA
- DIAGNOSTICIA: VOTRE PLAN D'ACTION PERSONNALISÉ

### **[MANAGEMENT ET DÉVELOPPEMENT COMMERCIAL](#page-29-0)**

- MANAGEMENT OPÉRATIONNEL DESÉQUIPESDANS UN CONTEXTE ENMUTATION
- DÉVELOPPER LAPERFORMANCE COMMERCIALEB TO B DANS UN MARCHÉ DIGITALISÉ **[RSE ET CLIMAT](#page-32-0)**
- FRESQUE DU CLIMAT

### **[FORMATION LANGUES](#page-34-0)**

- FORMATIONANGLAIS CERTIFICATIONTOEIC (3 FORMULES)
- FRANÇAIS LANGUE ETRANGÈRE (FLE): TOUS NIVEAUX

### **[REMISE À NIVEAU](#page-39-0)**

**SOMMAIRE**

- FORMATIONET CERTIFICATION CLÉA
- CLEA NUMÉRIQUE
- REMISE ÀNIVEAU MATHÉMATIQUES
- REMISE ÀNIVEAU FRANÇAIS
- FRANÇAIS LANGUE ETRANGÈRE (FLE): TOUS NIVEAUX
- FRANÇAIS LANGUE ETRANGÈRE (FLE) : MON PASSEPORT POUR L'INCLUSION

### **[BILAN DE COMPÉTENCES ET VAE](#page-46-0)**

- VALORISATIONDESACQUIS DE L'EXPÉRIENCE
- VAE : ACCOMPAGNEMENT À LA RÉALISATIONDULIVRET 2
- BILANDE COMPÉTENCES « ESSENTIEL »
- BILANDE COMPÉTENCES « AVANCÉ »
- BILANDE COMPÉTENCES « EXPERT »

# <span id="page-3-0"></span>**COMMUNICATION**

Д

 $\ddot{\bullet}$ 

. . .

# **PRISE DE PAROLE EN PUBLIC**

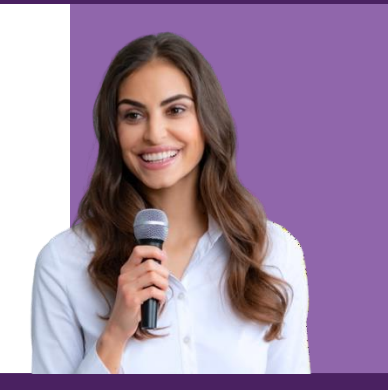

### **PUBL IC** Pour toute personne : salarié, demandeur d'emploi, indépendant.

**PRÉREQUIS** Aucun.

### **TARIF INTRA ENTREPRISE**

2 000 € net de taxe Votre société a besoin d'une offre personnalisée ? Nous contacter : 01.76.38.04.16 contact@mooveus.fr

### **DURÉE**

2 JOURS (14 heures) + 1 heure : passage de certification (option)

### **MODAL ITÉS**

Formationcollectiveavec formateur (en présentiel\*ouà distance)

Un accès gratuit à notre plateforme

numérique (auto-formation)

Formationaccessibleaux personnes en

situation de handicap (nous contacter)

**ACCESSIBIL ITÉ**

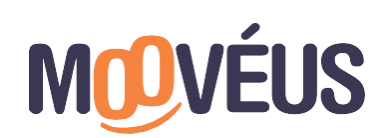

### **OBJECTIFS**

- Capter efficacement l'attention de son auditoire/ destinataire pour mieux convaincre
- S'exprimer clairement et de façon concise pour transmettre des informations, simples, techniques ou complexes
- Projeter une image de confiance et de professionnalisme en toutes situations professionnelles
- Gérer son trac pour performer et maintenir sa posture professionnelle
- Savoir dynamiser son intervention grâce à la communication non verbale et para verbale
- Être capable d'engager émotionnellement son auditoire/interlocuteur pour inspirer et convaincre

### **PROGRAMME**

### **MODULE 1 - LES RÈGLES DE PRÉSENTATION**

- Préparer son discours : construire son intervention, son argumentaire et organiser ses idées
- Apports théoriques : triangle rhétorique d'Aristote
- Mise en pratique : rédiger son intervention et formuler des messages adaptés à ses interlocuteurs

### **MODULE 2 - DÉVELOPPER VOTRE CHARISME ET VOTRE IMPACT**

- Utiliser et travailler sa voix pour délivrer son message avec confiance
- Connaître, détecter et appliquer la communication non verbale pour faciliter la réception du message
- Maîtriser la communication para verbale (savoir rythmer ses phrases, utiliser les silences…)

### **MODULE 3 - LES TECHNIQUES POUR S'ADAPTER, REFORMULER ET REBONDIR**

- Savoir s'adapter à son interlocuteur
- Maîtriser l'art de la conclusion
- Connaître et appliquer les bases de la rhétorique
- S'ajuster au contexte
- Formuler une objection / prendre appui sur une objection pour mieux convaincre

# **LES POINTS FORTS**

- > Certification **[RS5004](https://www.francecompetences.fr/recherche/rs/5004/)** (optionnel)
- > Formateurs experts de la prisedeparole
- > Formation par groupe de 6 personnes maximum
- > Un accès à notre plateforme numérique, pour progresser à votre rythme sur la prise de parole en public.

*\* Sur s i t e e n t r e p r i s e o u a u s e i n d e nos agences (Paris, R ouen, B eaucouzé, et Marseille). Autres villes sur dem ande.*

## **COMMUNICATION**

# **COMMUNICATIONORALE ET PROFESSIONNELLE**

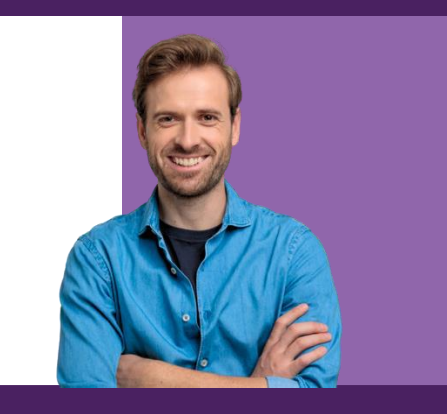

**PUBL IC** Pour tout public.

> **PRÉREQUIS** Aucun.

### **TARIF INTRA ENTREPRISE**

2 000 € net de taxe Votre société a besoin d'une offre personnalisée ? Nous contacter : 01.76.38.04.16 contact@mooveus.fr

### **DURÉE**

2 JOURS (14 heures)

### **MODAL ITÉS**

Formationcollective avec formateur (en présentiel\* ou à distance)

Formationaccessibleaux personnes en situation dehandicap (nous contacter)

**ACCESSIBIL ITÉ**

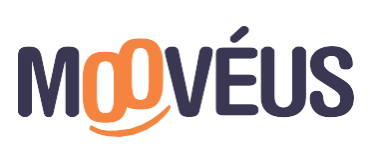

### **OBJECTIFS**

- Apprendre à décrypter son interlocuteur pour adapter son discours
- Savoir utiliser l'écoute active pour mieux s'exprimer à l'oral
- Pouvoir développer l'affirmation de soi dans ses interventions orales
- Être en mesure d'établir unebonne communicationoraledans les situations conflictuelles
- Être capable d'analyser et prendre du recul en situation de communication, et gérer ses émotions

### **PROGRAMME**

### **MODULE 1 - LA COMMUNICATION POSITIVE**

- Les fondamentaux de la communication orale
- S'approprier les clés d'unecommunication interpersonnelle positive
- Appliquer les principes d'une communication efficace en toutes situations
- Connaître les différents types de communicant et adapter sa communication en fonction

### **MODULE 2 - MAÎTRISER TOUTES LES FORMES DE COMMUNICATION**

- Lier lecorps et la communication
- Décrypter son interlocuteur
- Utiliser sa voix, sa posture, sa gestuelle, son regard et ses expressions faciales
- Projeter une image professionnellepour inspirer confiance

### **MODULE 3 -DÉVELOPPER SES QUALITÉS RELATIONNELLES**

- Prendre du recul sur les situations decommunication difficiles
- Pratiquer l'écoute active etl'empathie
- Communiquer efficacementfaceà une personnestressée
- Gérer et sortir des situations conflictuelles

# **LES POINTS FORTS**

- > Formateurs experts de la prisedeparole
- > Formation par groupe de 6 personnes maximum

*\* Sur s i t e e n t r e p r i s e o u a u s e i n d e nos agences (Paris, R ouen, B eaucouzé, et Marseille). Autres villes sur dem ande.*

# <span id="page-6-0"></span>**PARCOURS NUMÉRIQUE ET BUREAUTIQUE**

# <span id="page-7-0"></span>**SUITE OFFICE**

 $\mathbb{P}$ 

 $\sqrt{2}$ 

# **PACK BUREAUTIQUEDEBUTANT** FORMATION ET CERTIFICATION TOSA

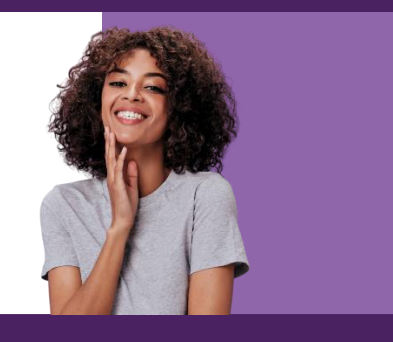

### **PUBL IC**

Pour toutes les personnes souhaitant découvrir etse perfectionner sur les 4 outils bureautiques : Excel, Word, Powerpoint,Outlook

### **PRÉREQUIS**

Avoir uneconnaissancede base suroutil informatique

### **TARIF INTRA ENTREPRISE**

4 000 € net de taxe Votre société a besoin d'une offre personnalisée ? Nous contacter : 01.76.38.04.16 contact@mooveus.fr

### **DURÉE**

5 JOURS (35 heures) + certification (optionnel)

### **MODAL ITÉS**

Formationcollectiveavec formateur (en présentiel\*ouà distance) Formation accessible aux personnes en situation de handicap (nous contacter)

**ACCESSIBIL ITÉ**

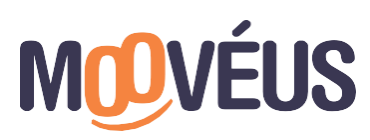

www.mooveus.fr

### **OBJECTIFS**

- > Maitriser lesfondamentaux del'ensembledes logiciels suiteoffice
- > Monter en compétences par étapes et par outils
- > Identifier ses axes d'amélioration et s'entraîner de manière optimale pour atteindre le niveau visé

### **PROGRAMME EXCEL**

- Comprendre l'environnement Excel
- Réaliser etmettre en forme des tableaux simples
- Comprendre et utiliser les formules courantes

### **WORD**

- Saisir,modifier et corriger un document
- Mettre en forme un document et y insérer des objets
- Mettre en page et imprimer

### **POWERPOINT**

- Créer et mettre en forme un diaporama
- Insérer des objets, modifier uneimage
- Présenter un diaporama

### **OUTLOOK**

- Principedela messagerie électronique
- Consulter sa boîte de réception, répondre, faire suivre, organiser, supprimer
- Créer et envoyer un message, y joindreun fichier

### **LES POINTS FORTS**

- > Diagnostic deniveau pour évaluer votre niveau d'entrée en formation
- > Certification TOSA® optionnelle
- > Mise à disposition demultiples ressources pour vous accompagner

*\* Sur s i t e e n t r e p r i s e o u a u s e i n d e nos agences (Paris, R ouen, B eaucouzé, et Marseille). Autres villes sur dem ande.*

# **MICROSOFT 365** L'ENVIRONNEMENTDE TRAVAIL COLLABORATIF

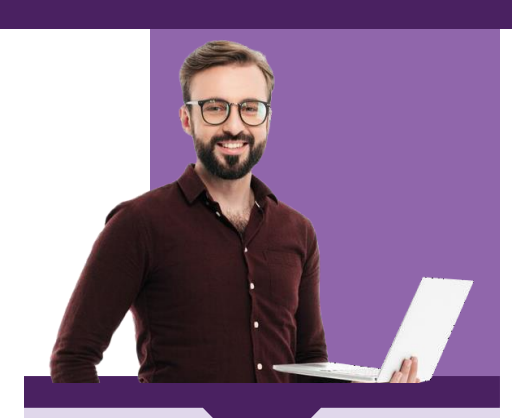

**PUBL IC** Tout utilisateur désirant découvrir ou approfondirles fonctionnalités d'Office 365.

### **PRÉREQUIS**

Etre initiéà l'utilisation d'un ordinateur et pratiquer régulièrement l'environnement Windows. Aucune connaissance sur Office365 n'est nécessaire.

### **TARIF INTRA ENTREPRISE**

2 000 € net de taxe Votre société a besoin d'une offre personnalisée ? Nous contacter : 01.76.38.04.16 contact@mooveus.fr

### **DURÉE**

2 JOURS (14 heures) + 1 heure passage de certification (optionnel)

### **MODAL ITÉS**

Formationcollectiveavec formateur (en présentiel\*ou à distance)

Un accès gratuit à une plateforme numérique (auto- formation)

Formationaccessibleaux personnes en situation dehandicap (nous contacter)

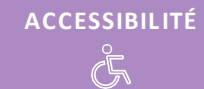

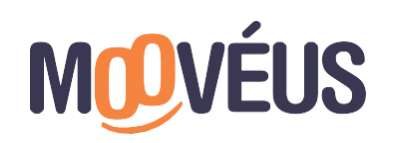

### **OBJECTIFS**

- Maitriser et appliquer les fonctionnalités d'Office365 dansson domaine professionnel
- Identifierses axes d'amélioration ets'entraîner demanièreoptimalepour obtenir le niveau visé

### **PROGRAMME**

### **Première demi-journée : Découverte et navigation**

- Introduction à Office 365
- Gestion de fichiers avec OneDrive Entreprise
- Découverte de SharePoint Online

### **Deuxième demi-journée - Communication et collaboration**

- Messagerie en ligne avec Outlook
- Office pour le Web : Powerpoint Online, Word Online, Excel Online, Outlook Online
- Cas d'usage : Travail en mobilité

**Troisième demi-journée : Gestion des notes et introduction à la création de réunion d'équipe**

- OneNote Online : Gestion de notes
- Collaboration avec Microsoft Teams
- Cas d'usage : Réunion à distance

### **Quatrième demi-journée : Travail d'équipe et efficacité personnelle**

- Approfondissement sur Microsoft Teams
- Application pratique : Projet collaboratif
- Optimisation de l'efficacité personnelle

# **LES POINTS FORTS**

- > Test de positionnement pour évaluer votre niveau d'entrée en formation
- > Certification Tosa ® 365 optionnelle (N° de Fiche **[RS6197](https://www.francecompetences.fr/recherche/rs/6197/)**)
- > Un accès durant 3 mois à la plateforme numérique ENI, pour progresser à votre rythme sur les outils collaboratifs 365
- > Possibilité de personnaliser son parcours (e-learning, avec formateur, en centre ou à distance).

*\* Sur s i t e e n t r e p r i s e o u a u s e i n d e nos agences (Paris, R ouen, B eaucouzé, et Marseille). Autres villes sur dem ande.*

# **FORMATION POWERPOINT** MAÎTRISEDES FONDAMENTAUX FORMATION ET CERTIFICATION TOSA

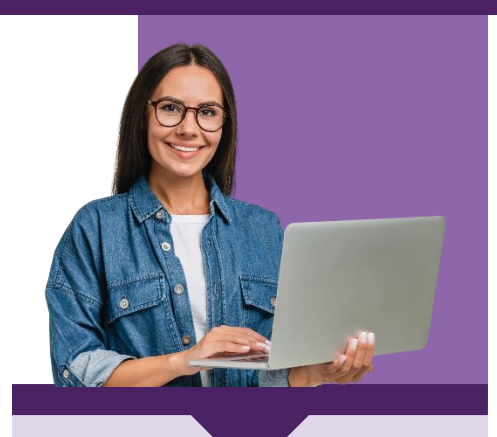

### **PUBL IC**

Tout utilisateur désirant découvrir ou réviser les fonctionnalités de Powerpoint et d'attester de ses compétences en bureautique

### **PRÉREQUIS**

Avoir une connaissancede base de l'utilisation de Windows ou Mac Os.

### **TARIF INTRA ENTREPRISE**

2 000 € net de taxe Votre société a besoin d'une offre personnalisée ? Nous contacter : 01.76.38.04.16 contact@mooveus.fr

### **DURÉE**

2 JOURS (14 heures) + 1 heure passage de certification (optionnel)

### **MODAL ITÉS**

Formationcollective avec formateur (en présentiel\* ou à distance)

Un accès gratuit à une plateforme numérique(auto- formation)

Formationaccessibleaux personnes en situation de handicap (nous contacter)

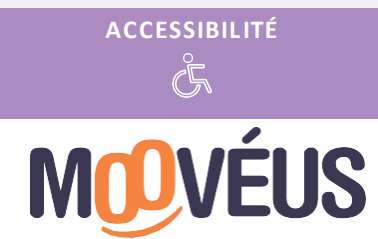

### **OBJECTIFS**

- Concevoir un diaporama avec des éléments de texte, des images, des tableaux, diagrammes et objets graphiques
- Maitriser et appliquer les fonctionnalités de PowerPoint dans son domaine professionnel
- Identifier ses axes d'amélioration et s'entraîner de manière optimale pour atteindre le niveau visé

### **PROGRAMME**

### **JOUR 1 :**

### **VOS PREMIERES DIAPOSITIVES**

- Découverte de PowerPoint : options de démarrage, premières diapositives
- Utilisation des thèmes, des idées de conception
	- Vos notes, commentaires et fonctionnalité pour obtenir de l'aide

### **ELEMENTS DE TEXTE : MISE EN FORME**

- Les différentes options de la police (styles, caractères, taille, couleur, etc.) et les options de paragraphe (puce, mise en page, interligne, orientation du texte, etc.)
- Mise en pratique : création d'une présentation avec les options prédéfinies

### **CONCEPTION DE VOTRE THEME**

- Définir votre thème (palette de couleurs, polices, style d'arrière-plan, etc.)
- Mise en pratique : appliquer le thème prédéfini à votre présentation

### **MASQUE DU DOCUMENT**

• Découvrir les options de masque des diapositives, les espaces réservés, leur option de mise en forme

### **ELEMENTS D'IMAGES : MISE EN FORME**

- Insérer des images sur ses diapositives et gérer les options (rognage, coloration et autres options d'affichage et de mise en forme)
- Mise en pratique : appliquer des images avec des options prédéfinies

### **JOUR 2 :**

### **ELEMENTS DE DESSIN, D'ILLUSTRATION**

- Création de forme et d'objets : sélectionner, déplacer, redimensionner, dupliquer, supprimer, regrouper, dissocier, ordre du plan, etc.
- Insertion de bande de son, d'extrait vidéo

### **TABLEAUX, DIAGRAMMES ET REPRÉSENTATION GRAPHIQUE DES DONNÉES**

- Création et insertion de tableau, graphique, diagramme
- Options : Styles, modifications et mise en forme, sélection et suppression d'éléments, insertion d'objet d'autres applications, etc.
- Mise en pratique : insérer des éléments avec des options prédéfinies

### **ANIMATION DE VOTRE DIAPORAMA**

- Transitions, animation, déclenchement automatique, protection de votre document : outils de personnalisation
- Mise en pratique : diffusion de votre présentation

# **LES POINTS FORTS**

- > Test de positionnement pour évaluer votre niveau d'entrée en formation
- > CertificationTosa ® PowerPoint optionnelle (N° de Fiche **[RS6199](https://www.francecompetences.fr/recherche/rs/6199/)**).
- > Un accès durant 3 mois à la plateforme numérique ENI, pour progresser à votre rythme sur l'outil PowerPoint.
- > Possibilité de personnaliser son parcours (e-learning, avec formateur, en centre ou à distance).

*\* Sur s i t e e n t r e p r i s e o u a u s e i n d e nos agences (Paris, R ouen, B eaucouzé, et Marseille). Autres villes sur dem ande.*

# **FORMATION POWERPOINT** FONCTIONNALITÉS AVANCÉES FORMATION ET CERTIFICATION TOSA

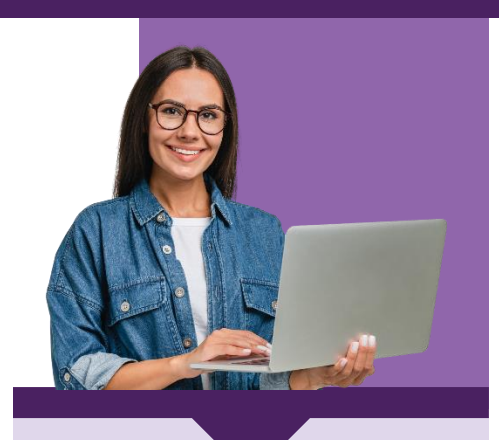

### **PUBL IC**

Tout utilisateur désirant découvrir ou réviser des fonctionnalités avancées de Powerpoint et d'attester de ses compétences en bureautique

### **PRÉREQUIS**

Avoir une connaissancede base de l'utilisation de Windows ou Mac Os.

### **TARIF INTRA ENTREPRISE**

2 000 € net de taxe Votre société a besoin d'une offre personnalisée ? Nous contacter : 01.76.38.04.16 contact@mooveus.fr

### **DURÉE**

2 JOURS (14 heures) + 1 heure passage de certification (optionnel)

### **MODAL ITÉS**

Formationcollectiveavec formateur (en présentiel\*ouà distance)

Un accès gratuit à une plateforme numérique(auto-formation)

Formationaccessibleaux personnes en situation de handicap (nous contacter)

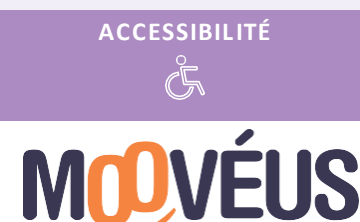

### www.mooveus.fr

### **OBJECTIFS**

- Maitriser et appliquer les fonctionnalités de PowerPoint de façon optimale et professionnelle
- Créer des masques, des modèles, afin d'automatiser la génération de vos présentations
- Créer et utiliser des macros (scripts, groupe code)
- Identifier ses axes d'amélioration et s'entraîner de manière optimale pour atteindre le niveau visé

### **PROGRAMME**

### **JOUR 1 :**

### **PERSONNALISATION DE VOTRE SUPPORT**

- Barre d'outils, onglets, ruban
- Créer un thème, un masque personnalisé et le conserver
- Création et organisation/gestion des diapositives avec un mode plan

### **CONTENU TEXTE, GRAPHIQUES ET MULTIMEDIA EN SMARTART**

- Convertir un contenu texte en SmartArt, intégrer un plan Word, les styles
- Mise en pratique : Créer des diapositives avec du texte dans le mode plan
- Insérer des tableaux et graphiques Excel et convertir du texte en graphique SmartArt
- Organiser les objets graphiques; gérer les images, insérer des caractères spéciaux, insérer des fichiers video, etc.
- Mise en pratique : réutiliser des tableaux, graphiques issus de classeur en les important

### **ANIMATION ET INTERACTIVITE**

- Animer les SmartArt, les graphiques, les objets
- Créer des renvois, des liens hypertextes, les liens avec le masque
- Zoom de sections et transition morphose
- Mise en pratique : créer son thème et modifier le thème d'un fichier prédéfini

### **JOUR 2 :**

### **PARTAGER, DIFFUSER ET PUBLIER SA PRESENTATION**

- Options d'enregistrement de l'écran
- Options de co-édition avec PowerPoint Online : travailler à plusieurs, accéder à l'historique de versions, fusionner des présentations
- Créer une vidéo de sa présentation
- Options d'impression et exportations (compressés, les différents formats)
- Mise en pratique : Créer sa vidéo de présentation PowerPoint **UTILISATION DE MACRO :**
- 
- L'onglet développeur : créer un macro via VBA
- Enregistrer une présentation avec macros
- Contrôles : insertion et propriétés
- Création de raccourcis dans la barre d'outils ou ruban

## **LES POINTS FORTS**

- > Test de positionnement pour évaluer votre niveau d'entrée en formation
- > Certification Tosa ® PowerPoint optionnelle (N° de Fiche **[RS6199](https://www.francecompetences.fr/recherche/rs/6199/)**).
- > Un accès durant 3 mois à la plateforme numérique ENI, pour progresser à votre rythme sur l'outil PowerPoint.
- > Possibilité de personnaliser son parcours (e-learning, avec formateur, en centre ou à distance).

*\* Sur site entreprise ou au sein de nos agences (Paris, Rouen, Beaucouzé, et Marseille). Autres villes sur dem ande.*

# **FORMATION WORD** MAÎTRISEDES FONDAMENTAUX FORMATION ET CERTIFICATION TOSA

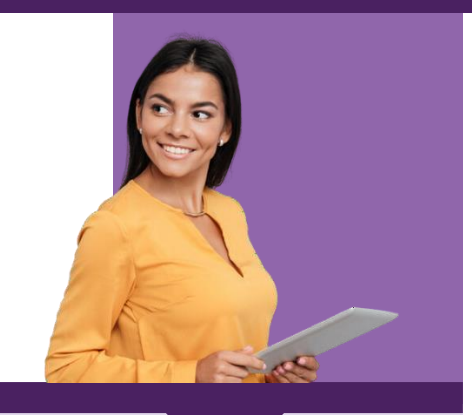

### **PUBL IC**

Tout utilisateur désirant découvrir ou réviser les bases de Word et d'attester de ses compétences en bureautique

### **PRÉREQUIS**

Avoir une connaissancede base de l'utilisation de Windows ou Mac Os.

### **TARIF INTRA ENTREPRISE**

2 000 € net de taxe Votre société a besoin d'une offre personnalisée ? Nous contacter : 01.76.38.04.16 contact@mooveus.fr

### **DURÉE**

2 JOURS (14 heures) + 1 heure passage de certification (optionnel)

### **MODAL ITÉS**

Formationcollective avec formateur (en présentiel\*ou à distance)

Un accès gratuit à une plateforme numérique(auto- formation)

Formationaccessibleaux personnes en situation de handicap (nous contacter)

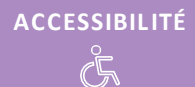

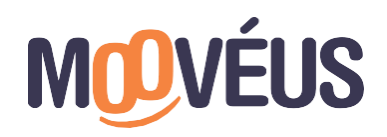

www.mooveus.fr

### **OBJECTIFS**

- Maitrisezles fonctionnalités essentielles de Word
- Appliquer les fonctionnalités de Word dans son domaine professionnel
- Identifier ses axes d'amélioration et s'entraîner de manière optimale pour atteindre le niveau visé

### **PROGRAMME**

### **JOUR 1 :**

### **DECOUVERTE DE WORD**

- Découverte de PowerPoint : options de démarrage, présentation de l'environnement
- Saisie du texte, affichage des caractères, option de retour et d'annulation, copier/coller, correcteur de texte, recherche intelligente, propriétés du document, fonctionnalité de dicter, etc.
- Gestion du document : ouvrir et enregistrer, les différents formats de téléchargement, l'envoi des pages par mail, les différentes options d'affichages
- Mise en pratique : Création d'un document Word selon les modalités prédéfinies (format, affichage, vérification de l'orthographe)

### **TEXTE : OPTIONS DE MISE EN PAGE**

- Gestion des paragraphes, des styles, des différentes typologies, des interlignes, bordures, puces, saut de page, l'ajout de colonnes, etc.
- Mise en pratique : mise en forme d'un document selon des critères prédéfinis

### **JOUR 2 :**

### **INSERTION DE TABLEAUX, IMAGES ET ILLUSTRATIONS**

- Image : insertion, positionnement sur le texte, guide d'alignements, dimensionnement, bibliothèques d'icônes et d'illustrations
- Tableaux : création et gestion des tabulations, des styles de tableau, l'insertion et la suppression de lignes, colonnes, la fusion et fraction de cellules, etc.
- Mise en pratique : Création d'un tableau simple selon des options prédéfinies

### **MISE EN PAGE ET IMPRESSION**

- Orientation de la page, personnalisation des marges, du format, options d'affichage et zoom, automatisation des sauts de pages, en tête et pied de page, table des matières automatique, aperçu et impression
- Word Online : co-édition et suivi des modifications
- Mise en pratique : Modification d'un document avec options prédéfinies

# **LES POINTS FORTS**

- > Test de positionnement pour évaluer votre niveau d'entrée en formation
- > Certification Tosa ® Word optionnelle (N° de Fiche **[RS6198](https://www.francecompetences.fr/recherche/rs/6198/)**).
- > Un accès durant 3 mois à la plateforme numérique ENI, pour progresser à votre rythme sur l'outil Word.
- > Possibilité de personnaliser son parcours (e-learning, avec formateur, en centre ou à distance).

*\* Sur s i t e e n t r e p r i s e o u a u s e i n d e nos agences (Paris, R ouen, B eaucouzé, et Marseille). Autres villes sur dem ande.*

# **FORMATION WORD** FONCTIONNALITÉS AVANCÉES FORMATION ET CERTIFICATION TOSA

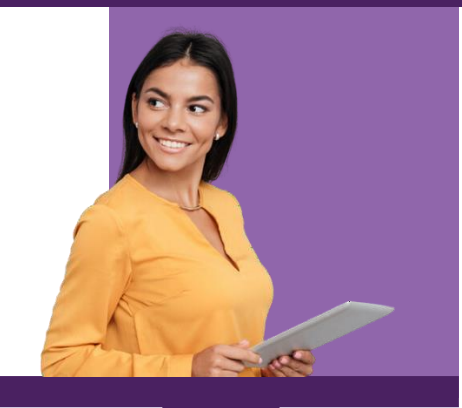

### **PUBL IC**

Tout utilisateur désirant découvrir ou réviser les fonctionnalités avancées de Word et d'attester de ses compétences en bureautique

### **PRÉREQUIS**

Avoir une connaissancede base de l'utilisation de Windows ou Mac Os.

### **TARIF INTRA ENTREPRISE**

2 000 € net de taxe Votre société a besoin d'une offre personnalisée ? Nous contacter : 01.76.38.04.16 contact@mooveus.fr

### **DURÉE**

2 JOURS (14 heures) + 1 heure passage de certification (optionnel)

### **MODAL ITÉS**

Formationcollective avec formateur (en présentiel\* ou à distance)

Un accès gratuit à une plateforme numérique(auto- formation)

Formationaccessibleaux personnes en situation de handicap (nous contacter)

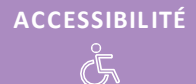

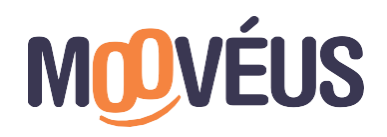

www.mooveus.fr

### **OBJECTIFS**

- Appliquer les fonctionnalités de Word de façon optimale et professionnelle
- Créer des modèles, des tables d'index et perfectionner ses tableaux, objets et illustrations
- Préparer un publipostage et exécuter une macro
- Identifier ses axes d'amélioration et s'entraîner de manière optimale pour atteindre le niveau visé

### **PROGRAMME**

### **JOUR 1 :**

### **AUTOMATISATION DE VOTRE DOCUMENT**

- Personnalisation du document : utilisation, création et modification de thème, style et modèle
- Orthographe, grammaire et traduction : paramétrer vos options
- Mise en pratique : structurer un document selon des options prédéfinies

### **GESTION DE MISE EN PAGE AVANCÉE**

- Gestion des options pages et options d'arrière-plan
- Gestion des documents volumineux (sections, titres en mode Plan, table des matières, bibliographie, index, renvois et signets, liens hypertextes, notes, etc.
- Mise en pratique : Créer une table de matières selon une consigne prédéfinie

### **GESTION DES TABLEAUX AVANCEES**

- Styles de tableau, options de mise en forme (hauteur, largeur, fraction, fusion, conversion de texte en tableau, etc.)
- Réalisation de calculs dans un tableau et insertion de tableaux Excel
- Mise en pratique : Concevoir un tableau selon une consigne prédéfinie

### **OBJET GRAPHIQUE ET ILLUSTRATION**

- Options d'image (retouche, rogne, modification de formes, habillage des illustrations, d'une image) et création de graphiques SmartArt
- Rédiger du texte au sein d'une forme
- Mise en pratique : créer un organigramme avec des options prédéfinies

### **PERSONNALISATION DE MAILING ET PUBLIPOSTAGE**

- Création de son message, de sa liste de destinataires, des champs du mailing et paramétrages (tri des éléments de la liste et modifications)
- Fusion et publipostage
- Mise en pratique : générer un publipostage selon des consignes prédéfinies

### **INTEGRATION DE MACROS ET FORMULAIRE**

- Présentation de l'onglet développeur et des fonctionnalités : exécuter une macro, option de raccourci, enregistrer une macro
- Création de formulaire et insertion de contrôle
- Mise en pratique : création de macro et de formulaire avec des options prédéfinies

# **LES POINTS FORTS**

- > Test de positionnement pour évaluer votre niveau d'entrée en formation
- > CertificationTosa ® Word optionnelle (N° de Fiche **[RS6198](https://www.francecompetences.fr/recherche/rs/6198/)**).
- > Un accès durant 3 mois à la plateforme numérique ENI, pour progresser à votre rythme sur l'outil Word.
- > Possibilité de personnaliser son parcours (e-learning, avec formateur, en centre ou à distance).
- *\* Sur s i t e e n t r e p r i s e o u a u s e i n d e nos agences (Paris, R ouen, B eaucouzé, et Marseille). Autres villes sur dem ande.*

# **FORMATION EXCEL** MAÎTRISEDES FONDAMENTAUX FORMATION ET CERTIFICATION TOSA

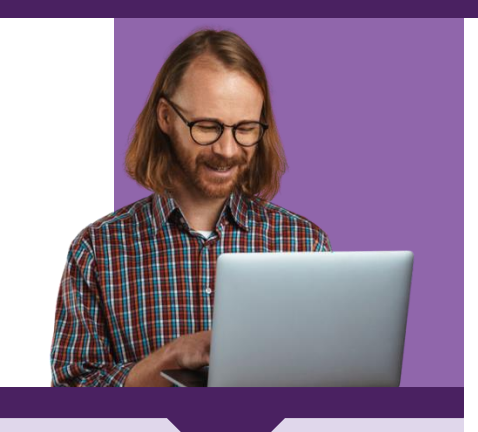

### **PUBL IC**

Tout utilisateur désirant découvrir ou réviser les fonctionnalités d' Excel et d'attester de ses compétences en bureautique

### **PRÉREQUIS**

Avoir une connaissancede base de l'utilisation de Windows ou Mac Os.

### **TARIF INTRA ENTREPRISE**

1 100 € net de taxe Votre société a besoin d'une offre personnalisée ? Nous contacter : 01.76.38.04.16 contact@mooveus.fr

### **DURÉE**

1 JOUR (7 heures) + 1 heure passage de certification (optionnel)

### **MODAL ITÉS**

Formationcollective avec formateur (en présentiel\* ou à distance)

Un accès gratuit à une plateforme numérique(auto- formation)

Formationaccessibleaux personnes en situation de handicap (nous contacter)

# **ACCESSIBIL ITÉ**

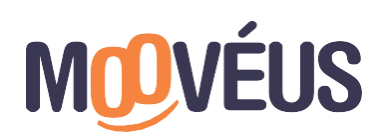

### **OBJECTIFS**

- Maitrisez lesfonctionnalités essentielles d'Excel
- Construire, organiser et représenter des classeurs, tableaux, formules et calculs simples
- Appliquer les fonctionnalités d'Excel à son domaine professionnel
- Identifier ses axes d'amélioration et s'entraîner de manière optimale pour atteindre le niveau visé

### **PROGRAMME**

### **DECOUVRIR LES FONCTIONNALITES DE BASE**

- Découvrir le classeur et ses paramètres essentielles
- Saisir, copier/coller et déplacer des données (lignes, cellules, colonnes)
- Eléments de présentation des cellules (alignement, couleur, encadrement, espacement, les styles etc.)
- Appropriation et personnalisation de la barre d'outils
- Insérer, supprimer et déplacer des feuilles
- Les groupes de travail sur un classeur

### **REALISATION DES PREMIERES FORMULES**

- Utilisation de fonctions basiques (SOMME, MOYENNE)
- Références absolues, références relatives
- Les noms dans les formules
- Mise en pratique : mise en forme de données selon des consignes prédéfinies

### **PRESENTATION DE VOS DONNEES**

- Options d'impression, de mise en page (image, en-tête ou pied de page), d'extraction au format pdf
- Enregistrement des éléments sur son bureau et sur des dossiers partagés (ondrive, sharepoint)

### **CREATION DE GRAPHIQUES :**

- Présentation de chiffres sur des graphiques
- Amélioration de la présentation de vos graphiques et personnalisation
- Exploitation et conversion de vos tableaux en liste de données
- Mise en pratique : création de graphique et exploitation des fonctionnalités présentées selon des consignes prédéfinies

# **LES POINTS FORTS**

- > Test de positionnement pour évaluer votre niveau d'entrée en formation
- > Certification Tosa ® Excel optionnelle (N° de Fiche **[RS5252](https://www.francecompetences.fr/recherche/rs/5252/)**).
- > Un accès durant 3 mois à la plateforme numérique ENI, pour progresser à votre rythme sur l'outil Excel.
- > Possibilité de personnaliser son parcours (e-learning, avec formateur, en centre ou à distance).
- *\* Sur s i t e e n t r e p r i s e o u a u s e i n d e nos agences (Paris, R ouen, B eaucouzé, et Marseille). Autres villes sur dem ande.*

# **FORMATION EXCEL** FONCTIONNALITÉS AVANCÉES FORMATION ET CERTIFICATION TOSA

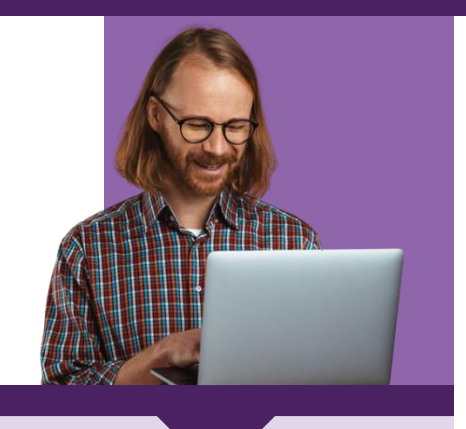

### **PUBL IC**

Tout utilisateur désirant découvrir ou réviser les fonctionnalités avancées d' Excel et d'attester de ses compétences en bureautique

### **PRÉREQUIS**

Avoir une connaissancede base de l'utilisation de Windows ou Mac Os.

### **TARIF INTRA ENTREPRISE**

2 000 € net de taxe Votre société a besoin d'une offre personnalisée ? Nous contacter : 01.76.38.04.16 contact@mooveus.fr

### **DURÉE**

2 JOURS (14 heures) + 1 heure passage de certification (optionnel)

### **MODAL ITÉS**

Formationcollective avec formateur (en présentiel\* ou à distance)

Un accès gratuit à une plateforme numérique(auto- formation)

Formationaccessibleaux personnes en situation dehandicap (nous contacter)

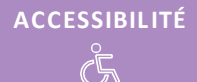

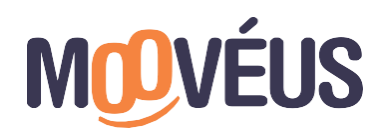

### **OBJECTIFS**

- Utiliser l'IA (Copilot) pour l'automatisation de tâches récurrentes
- Maitriser et utiliser des fonctions et formules / méthodes de calcul avancées
- Réaliser et analyser des résultats avec des tableaux croisés dynamiques
- Identifier ses axes d'amélioration et s'entraîner de manière optimale pour atteindre le niveau visé

### **PROGRAMME**

### **JOUR 1 :**

### **LES FONCTIONNALITÉS ET FORMULES AVANCÉES**

- Rappel sur les notions de références relatives, absolues
- Formule de liaison, noms dans les cellules, dans les formules
- Fonctions conditionnelles et statistiques conditionnelles
- Mise en pratique : réaliser des calculs à l'aide des fonctions présentées
- Fonctions de recherche et fonction non référencée
- Mise en forme conditionnelle avancée
- Mise en pratique : réaliser des calculs à l'aide des fonctions présentées
- Mode plan : utilisation de symboles, structuration des données, exploitation des options et affichage du mode plan d'Excel
- Mise en pratique : réaliser des calculs à l'aide des fonctions présentées

### **JOUR 2 :**

### **LISTE DE DONNÉES : FONCTIONNALITÉS AVANCÉES**

• Exploitation et exploration des fonctionnalités avancées des listes de données : remplissage instantané, filtres personnalisables, filtrage, valeurs vides et valeurs en double, etc.

### **TABLEAUX CROISÉS DYNAMIQUES**

- Exploitation et création des TCD, modification, disposition et style, déplacement, filtre avec segment ou chronologie, TCD multitables, Power Query, etc.
- Mise en pratique : Analyser une liste de données prédéfinie grâce au TCD

### **GRAPHIQUES : LES FONCTIONNALITÉS AVANCÉES**

• Utilisation de Sparkline, graphique combinés, axes secondaires, ajout de série, les principaux types de graphiques, etc.

### **COPILOT : MON NOUVEL ASSISTANT PERSONNEL**

• Présentation de Copilot et de son utilisation : création de prompt, optimisation des formules et analyse des données d'un tableau via Copilot

# **LES POINTS FORTS**

- > Test de positionnement pour évaluer votre niveau d'entrée en formation
- > Certification Tosa ® Excel optionnelle (N° de Fiche **[RS5252](https://www.francecompetences.fr/recherche/rs/5252/)**).
- > Un accès durant 3 mois à la plateforme numérique ENI, pour progresser à votre rythme sur l'outil Excel.
- > Possibilité de personnaliser son parcours (e-learning, avec formateur, en centre ou à distance).

*\* Sur s i t e e n t r e p r i s e o u a u s e i n d e nos agences (Paris, R ouen, B eaucouzé, et Marseille). Autres villes sur dem ande.*

# **FORMATION OUTLOOK** FORMATION ET CERTIFICATION TOSA

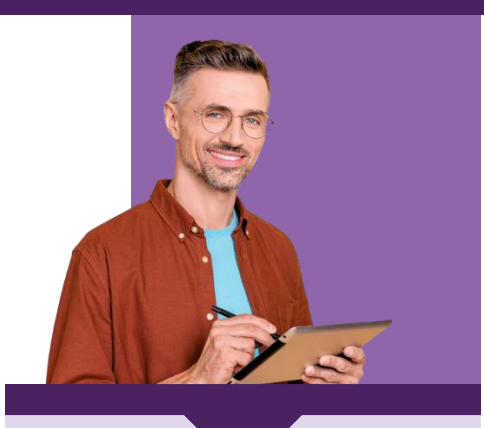

### **PUBL IC**

Tout utilisateur désirant découvrir ou réviser les fonctionnalités d'Outlook et d'attester de ses compétences en bureautique

### **PRÉREQUIS**

Avoir une connaissancede base de l'utilisation de Windows ou Mac Os.

### **TARIF INTRA ENTREPRISE**

1 100 € net de taxe Votre société a besoin d'une offre personnalisée ? Nous contacter : 01.76.38.04.16 contact@mooveus.fr

### **DURÉE**

1 JOUR (7 heures) + 1 heure passage de certification (optionnel)

### **MODAL ITÉS**

Formationcollective avec formateur (en présentiel\* ou à distance)

Un accès gratuit à une plateforme numérique(auto- formation)

Formationaccessibleaux personnes en situation de handicap (nous contacter)

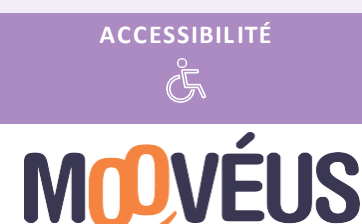

### **OBJECTIFS**

- Maitrisezles fonctionnalités d'Outlook,des bases aux commandes avancées
- Appliquer les fonctionnalités d'Outlook dansson domaine professionnel
- Identifier ses axes d'amélioration et s'entraîner de manière optimale pour atteindre le niveau visé

### **PROGRAMME**

### **DECOUVRIR OUTLOOK**

• Présentation de l'outil à son ouverture et paramètres principaux : création de son compte et gestion de son compte

### **BOITE DE MESSAGERIE ET CONTACTS**

- Gestion des messages : indicateur de suivi, catégorie, conversation, recherche, règles, suppression et récupération de messages
- Rédaction de message : utilisation de modèles et personnalisation, signature de mail
- Flux RSS : configuration et gestion des flux RSS
- Gestion des contacts, mails groupés, importation et exportation au format CSV
- Archivage : fonctionnement, fichiers PST, règles de classement automatique
- Mise en pratique : classement de messages dans des dossiers selon des consignes prédéfinies (avec règle automatique)

### **CALENDRIER**

- Visualisation de ses rendez-vous, réunions : vue hebdomadaire, mensuelle
- Création de réunion : lien, ajout des participants et lieu de réunion, rappel et suivi des participants
- Configuration du calendrier : modifier l'affichage, appliquer des filtres, paramètres d'impression
- Mise en pratique : création d'un évènement/réunion selon des consignes prédéfinies

### **PARTAGE DANS OUTLOOK**

- Comprendre comment déléguer des modules Outlook à des collaborateurs
- Partage d'informations et de dossiers : autorisation et ouverture d'éléments partagés

# **LES POINTS FORTS**

- > Test de positionnement pour évaluer votre niveau d'entrée en formation
- > Certification Tosa ® Outlook optionnelle (N° de Fiche **[RS6203](https://www.francecompetences.fr/recherche/rs/6203/)**).
- > Un accès durant 3 mois à la plateforme numérique ENI, pour progresser à votre rythme sur l'outil Outlook.
- > Possibilité de personnaliser son parcours (e-learning, avec formateur, en centre ou à distance).

*\* Sur s i t e e n t r e p r i s e o u a u s e i n d e nos agences (Paris, R ouen, B eaucouzé, et Marseille). Autres villes sur dem ande.*

# <span id="page-17-0"></span>**LES FONDAMENTAUX DU NUMÉRIQUE**

# **CLÉA NUMÉRIQUE** FORMATION ET CERTIFICATION

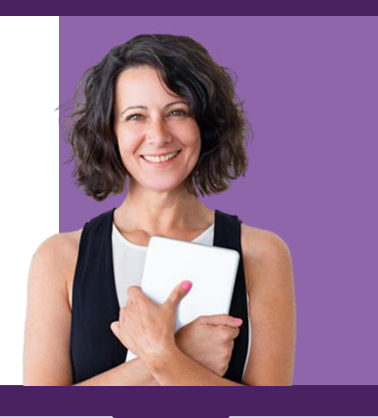

### **PUBL IC**

Salariés ou demandeurs d'emploi fragilisés dans leur parcours professionnel par les évolutions numériques, et/ou peu qualifiés, sans certification professionnelle ou diplôme.

### **PRÉREQUIS**

Savoir lire, écrire, compter. Avoir réalisé l'évaluation préalable pour accéder à la suite du parcours CléAnumérique.

### **ÉVALUATION PRÉALABLE**

**TARIF** 450 € net de taxe **DURÉE** 6 h

### **FORMATION CléA NUMÉRIQUE**

**TARIF** 75 €/heure net de taxes **DURÉE** À déterminer en fonction des résultats del'évaluation

### **ÉVALUATION FINALE**

**TARIF** 250 € net de taxes **DURÉE** 4 h

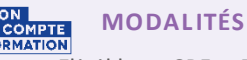

# Eligible au CPF et ProA

Formation individuelle ou collective Parcours certifiant et personnalisable A distance et/ou en présentiel\*

**ACCESSIBIL ITÉ**

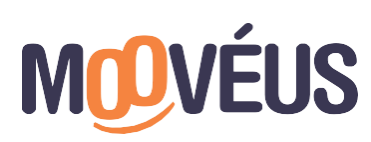

**OBJECTIFS**

- Tester ses connaissances et compétences professionnelles génériques
- Se préparer à la validation des 4 domaines de compétences CléA numérique
- Réussir l'évaluation finaleetdécrocher la certification

### **PROGRAMME**

Si vous n'avez pas validél'ensembledes 4 domaines de compétences, une formation 100 % personnalisée et adaptée est proposée en fonction des résultats del'évaluation préalable.

### **DÉROULEMENT DE LA FORMATION**

- Entretien individuel avec un consultant personnel Définition d'objectifs pédagogiques clairs et élaboration d'un calendrier demiseen œuvre.
- Parcours deformation Conçu sur mesure selon les domaines decompétences à valider, en fonction des résultats del'évaluation préalable.
- Entretien de fin de parcours Permet de valider l'accès à l'évaluation finale.

### **LES 4 DOMAINES**

### Identifier son environnement et utiliser les outils associés

- Identifier son environnement numérique
- Accéder aux outils deson environnement numérique

Acquérir et exploiter de l'information dans un environnement professionnel numérisé

- Utiliser les outils de son environnement numérique pour trouver l'information recherchée
- Collecter des informations relatives à son activité professionnelle dans un environnement numérique

### Interagir en mode collaboratif

- Échanger de l'information
- Réaliser/contribuer à une production commune à partir d'outils detravail collaboratif
- Partager les bonnes pratiques

Appliquer les règles et bonnes pratiques dela sécuriténumérique

- Veiller à la protection deses outils, information/production et de ses données au quotidien
- Identifier les risques demalveillanceet mettre en place les moyens de s'en prémunir
- Protéger son e-réputation et cellede son entreprise

## **LES POINTS FORTS**

- > Test de positionnement pour évaluer votre niveau d'entrée en formation
- > CertificationCLéA numérique incluse (N° de Fiche **[RS5616](https://www.francecompetences.fr/recherche/rs/5616/)**).

*\* Sur s i t e e n t r e p r i s e o u a u s e i n d e nos agences (Paris, R ouen, B eaucouzé, et Mars eille). Autres villes sur dem ande.*

# **MOBILISER LES COMPÉTENCES INFORMATIQUES FONDAMENTALES**

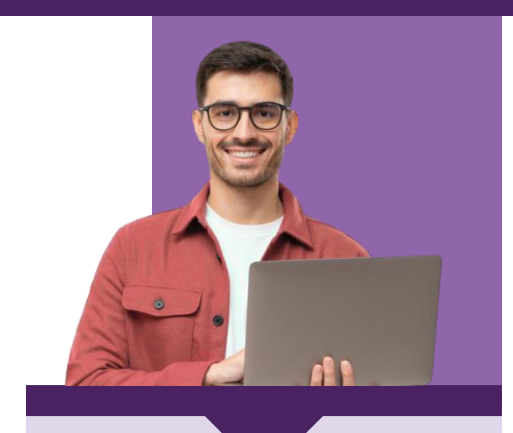

### **PUBL IC**

Pour toute personne éloignée des outils informatiques et des applications numériques cherchantà construireun projet professionnel.

### **PRÉREQUIS**

Savoir lire et écrire. Pas deprérequis dediplôme.

### **TARIF**

1 150 € net de taxe

### **DURÉE**

50 heures, soit 7 jours de formation répartis dela façonsuivante: 2 jours / semainel a 1ère semaine 2 jours/semainela 2<sup>eme</sup> semaine

- 3 jours/semainela 3eme semaine
- 1 heure d'examen devant lejury

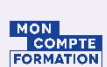

### **MODAL ITÉS** Éligible CPF

Formationcollectiveavec formateuren centre de formation\*

Formation certifiante et personnalisable

Formationaccessibleaux personnes en situation de handicap (nous contacter)

### **ACCESSIBIL ITÉ**

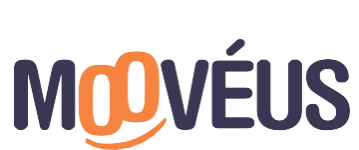

www.mooveus.fr

### **OBJECTIFS**

- Acquérir des compétences numériques de base
- Devenir un professionnel compétent en situation de travail
- Pouvoir effectuer des démarches simples de la vie quotidienne

### **PROGRAMME**

### **MODULE 1 - JE M'ENGAGE DANS LA FORMATION, JE PRENDS EN MAIN ET J'OSE MANIPULER L'ORDIANATEUR ET SES FONCTIONNALITÉS DE BASE**

- Analyser les différents appareilsinformatiques, leurs usages et savoir mettre en serviceles appareils deson postede travail
- Analyser les différents enjeux de sécuritépropres à l'utilisation d'un environnement numérique de travail
- Utiliser des mots de passesécurisés pour seconnecter à ses comptes utilisateurs et outils
- Identifier unepanneet mettre en œuvre sa résolution technique

### **MODULE 2 - JE GAGNE EN CONFIANCE ET EN LUCIDITÉ DANS MES USAGES PAR LE QUESTIONNEMENT, L'EXPLORATION ET L'ESSAI-ERREUR**

- Installer, lancer et prendre en main une application métier
- Identifier des éléments d'interface et fonctionnalités del'application métier
- Mettre en œuvre une nomenclature et une arborescence associée pour organiser des données dans un système fichier

### **MODULE 3 -JE SUIS AUTONOME POUR RÉPONDRE ÀUN BESOIN IDENTIFIÉ EN MAÎTRISANT LES ENJEUX DE SÉCURITÉ**

- Rechercher les applications existantes qui permettent de répondre à l'usageidentifié
- Choisirl'application lamieux adaptée au contexte
- Identifier les éléments d'interface et fonctionnalités propres à cette application
- Utiliser l'application pour répondreau besoin spécifique attendu
- Donner à des tiers des accès sécurisés aux données d'un système fichier
- Identifier, selon les cas étudiés, les différentes règles, cadre légal et cadre local, qui régissentl'accès aux données d'un système de fichiers
- Mettre en œuvre ces règles dans une situation spécifique

## **LES POINTS FORTS**

> Test de positionnement pour évaluer votre niveau d'entrée en formation

> Certification [RS5837](https://www.francecompetences.fr/recherche/rs/5837/) incluse

*\* Sur s i t e e n t r e p r i s e o u a u s e i n d e nos agences (Paris, R ouen, B eaucouzé, et Marseille). Autres villes sur dem ande.*

# <span id="page-20-0"></span>**WEB PAO CAO/DAO**

 $\bullet\bullet\bullet$ 

 $\bullet\bullet\bullet$ 

# **FORMATION WORDPRESS** FORMATION ET CERTIFICATION TOSA

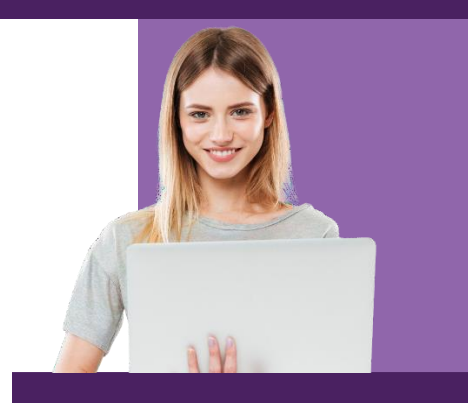

### **PUBL IC**

Toute personne amenée à participer ou à mener un projet de conception d'un site web avec le CMS WordPress et valider ses compétencesparla certification TOSA

### **PRÉREQUIS**

Avoir une connaissance de base de l'utilisation de Windows.

### **OBJECTIFS**

Créer et gérer son propre site Web

- Maîtriser sa visibilité sur internet en fonction de son activité
- Référencer son site Web et comprendre ce qu'est un hébergeur

### **TARIF INTRA ENTREPRISE**

3 000 € net de taxe Votre société a besoin d'une offre personnalisée ? Nous contacter : 01.76.38.04.16 contact@mooveus.fr

### **DURÉE**

2 JOURS (14 heures) + 1 heure passage de certification (optionnel)

### **MODAL ITÉS**

Formationcollectiveou individuelle avec formateur (en présentiel\*ouà distance)

Un accès gratuit à une plateforme numérique (auto-formation)

Formationaccessibleaux personnes en situation de handicap (nous contacter)

### **ACCESSIBIL ITÉ**

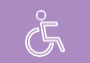

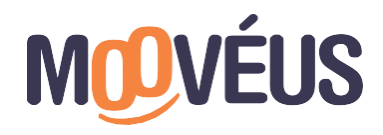

### **PROGRAMME**

### **CRÉER DES SITES WEB AVEC WORDPRESS**

**INSTALLER L'ENVIRONNEMENT LOCAL DE DÉVELOPPEMENT**

- Connaître les prérequis d'exploitation de WordPress ; installer l'environnement Local by Flywheel et installer WordPress
- Exercice : créer un nouveau site dans Local

### **ADMINISTRER UN SITE WORDPRESS**

- Se connecter à l'interface d'administration : découvrir l'écran d'accueil, exploiter la barre d'outils, la barre des menus, gérer les options d'affichage de l'administration, …
- Assurer la mise à jour de WordPress ; connaître les différents types de contenu
- Exercice : administrer un site WordPress

### **UTILISER LES ARTICLES DANS WORDPRESS**

- Connaître l'utilisation des articles ; exploiter les catégories ; utiliser les étiquettes
- Rédiger et gérer un article : modifier, supprimer, exploiter sa publication

### Exercices pratiques

### **STRUCTURER À L'AIDE DES PAGES ET DES MENUS**

- Comprendre et exploiter les pages ; personnalisation des thèmes
- Menu : gérer et concevoir un menu
- Exercice : créer des pages, les placer dans un menu et gérer la page d'accueil

### **METTRE EN FORME LE CONTENU**

- Organiser les contenus avec les blocs ; ajouter des listes et des citations ; insérer des liens, tableaux dans les contenus ; afficher du texte en colonnes
- Exercices pratiques
- **UTILISER LES MÉDIAS**
- Importer des images, vidéos et les exploiter
- Exercices pratiques
- **GÉRER LES COMMENTAIRES**
- Configurer l'utilisation des commentaires
- Déposer un commentaire pour un visiteur
- Administrer les commentaires et gérer les commentaires
- Exercice : gérer et utiliser les commentaires du site

### **ADMINISTRER LE SITE AVEC DES MEMBRES**

- Comprendre les rôles et les droits des membres ; personnaliser son profil utilisateur ; ajouter de nouveaux membres ; exploiter un artide selon les rôles des utilisateurs
- Exercice : gérer les utilisateurs et leur compte

### **EXPLOITER LES EXTENSIONS**

- Comprendre l'utilisation des extensions
- Installer une extension et la paramétrer
- Exercice : installer et utiliser une extension pour lire des PDF

### **AFFICHER LE SITE AVEC UN THÈME**

- Connaître l'utilité des thèmes et les personnaliser ; administrer les thèmes
- Exercices pratiques

### **MIGRER ET SAUVEGARDER LE SITE CHEZ L'HÉBERGEUR**

- Comprendre le passage du local à l'hébergeur ; exploiter une extension de migration ; Acheter un nom de domaine et les services associés
- Connaître les paramètres pour installer WordPress chez un hébergeur
- Télécharger WordPress sur son ordinateur local, chez votre hébergeur, migrer le site local chez l'hébergeur ; se connecter, sécuriser et sauvegarder son site chez l'hébergeur

# **LES POINTS FORTS**

- > Test de positionnement pour évaluer votre niveau d'entrée en formation
- > Certification Tosa ® optionnelle **[\(RS6208\)](https://www.francecompetences.fr/recherche/rs/6208/)**
- > Un accès durant 3 mois à la plateforme numérique ENI, pour progresser à votre rythme sur l'outil Wordpress.
- > Possibilitéde personnaliser son parcours (e-learning, avec formateur, en centre ou à distance).

*\* Sur site entreprise ou au sein de nos agences(Paris, Rouen, Beaucouzé, et Marseille). Autres villes sur dem ande.*

<span id="page-22-0"></span>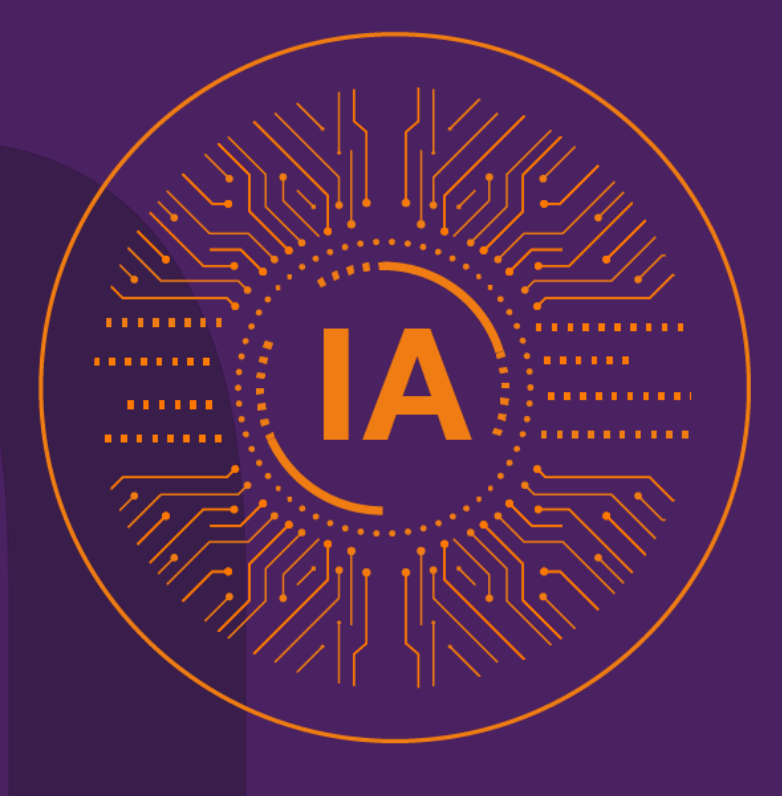

# **L'INTELLIGENCE ARTIFICIELLE (IA)** VOTRE NOUVEL ASSISTANT PERSONNEL

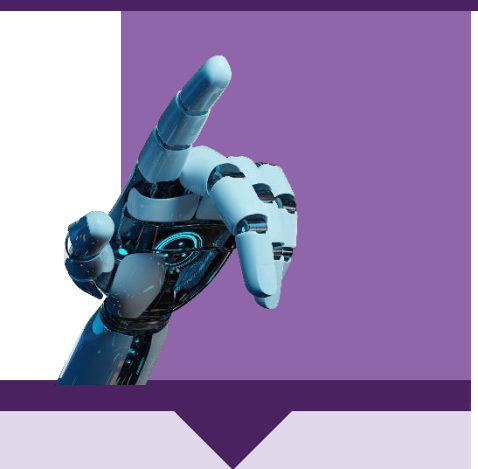

**PUBL IC** Pour tout public.

> **PRÉREQUIS** Aucun.

### **TARIF INTRA ENTREPRISE**

2 000 € net de taxe Votre société a besoin d'une offre personnalisée ? Nous contacter : 01.76.38.04.16 contact@mooveus.fr

> **DURÉE** 1 JOUR (7 heures)

### **MODAL ITÉS**

Formation collective avec formateur (en présentiel\*ouà distance) Formationaccessibleaux personnes en situation de handicap (nous contacter)

# **ACCESSIBIL ITÉ**

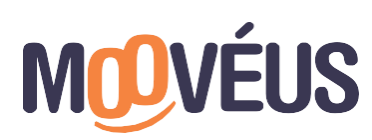

### **OBJECTIFS**

- Comprendre les fondements de l'Intelligence Artificielle (IA)
- S'approprier et utiliser les méthodes et techniques clés del'IA
- Évaluer les impacts, enjeux éthiques et perspectives d'avenir del'IA
- Apprendre à optimiser son temps grâce à l'assistance del'IA

### **PROGRAMME**

### **1. INITIATION À L'IA, COMPRENDRE SON FONCTIONNEMENT ET SES ENJEUX**

### **I. Introduction à l'Intelligence Artificielle**

- **II. Méthodes et techniques de l'IA**
- Algorithmes et méthodes d'apprentissage (Machine Learning)
- Réseaux de neurones artificiels et deep Learning
- Algorithmes derecherche et d'optimisation
- **III. Impact et éthique de l'IA**
- Opportunités et défis pour les entreprises et les individus
- Emploi et automatisation: quel avenir pour le travail ?
- Biais et discrimination dansles algorithmes d'IA
- Sécurité, confidentialité, RGPD et régulation del'IA

### **IV. Conclusion et perspectives d'avenir**

- Les tendances à venir en IA
- Exemples d'applicationsIA dans différents secteurs

### **2. COMMENT S'APPROPRIER L'IA POUR EN FAIRE UN ASSISTANT PERSONNEL ?**

### **I. Introduction à l'utilisation de l'IA en tant qu'assistant personnel**

- **II. Les applications personnalisées de l'IA pour le travail**
- Cas d'usagede l'IA(automatisationdes tâches, gestion de projet, analyse des performances, synthèse, etc.)
- **III. Optimisation du temps et de la productivité avec l'IA**
- Cas d'usage dans lecadrede l'optimisation du temps (Gestion et suivi du temps de travail, priorisation et organisation des tâches, concentration au travail, planification,etc.).
- **IV. Implémentation d'un assistant personnel en entreprise**
- Etapes à suivrepour l'intégration d'un assistant
- **V. Meilleures pratiques pour l'utilisation de l'assistant personnel**
- Astuces pour mieux communiquer avec son assistantpersonnel IA
- Confidentialité etsécuritédes données
- Formation et apprentissage continu de l'assistant
- Suivi des performances et améliorations

### **VI. Conclusion et perspectives d'avenir**

- Les assistants personnels professionnels del'avenir
- Comment concilier l'humain etl'IA pour une collaboration optimale
- Enjeux éthiques et sociétaux del'IAen milieu professionnel

*\* Sur s i t e e n t r e p r i s e o u a u s e i n d e nos agences (Paris , R ouen, B eaucouzé, et Marseille). Autres villes sur dem ande.*

# **INTELLIGENCE ARTIFICIELLE** RÉDACTION DE PROMPT

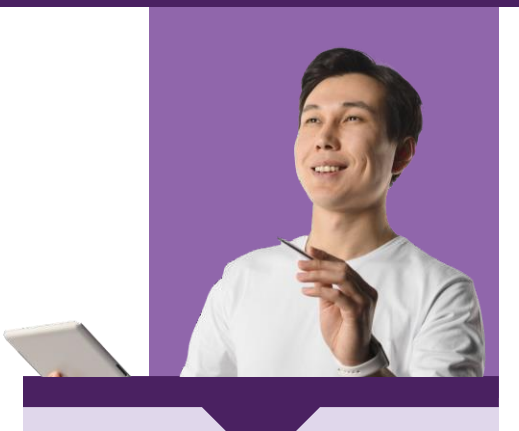

### **PUBL IC ET PRÉREQUIS** Dirigeants d'entreprise, responsables commerciaux et gestionnaire administratifs ayant desolides connaissancesinformatiques.

### **TARIF INTRA ENTREPRISE**

2 000 € net de taxe Votre société a besoin d'une offre personnalisée ? Nous contacter : 01.76.38.04.16 contact@mooveus.fr

### **DURÉE** 1 JOUR (7 heures)

### **MODAL ITÉS**

Formationcollective avec formateur (en présentiel\*ou à distance) Formationaccessibleaux personnes en situation dehandicap (nous contacter)

# **ACCESSIBIL ITÉ**

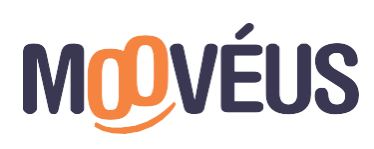

### **OBJECTIFS**

- Comprendre ce qu'est un prompt et son importance pour les modèles d'IA
- Apprendre les principes debasede la conception deprompt efficace
- Apprendre à évaluer la qualitéd'un prompt

### **PROGRAMME**

### **1. INTRODUCTION**

- Qu'est-ce qu'un prompt et pourquoi est-il important pour l'IA?
- Principes de base de la conception de prompt efficace : spécificité, clarté, pertinence
- Comment évaluer la qualité d'un prompt

### **2. TECHNIQUES AVANCÉES DE CONCEPTION DE PROMPT**

- Techniques avancées deconception de prompt efficace: prompts conditionnels, prompts dechoix multiples, prompts d'histoire
- Adapter les prompts à des cas d'utilisation spécifiques :exemples de prompts pour différents domaines (finance, commerce, soins desanté, etc.)
- Types de prompts : prompts de texte, prompts d'image, prompts audio

### **3. MEILLEURES PRATIQUES POUR LA CONCEPTION DE PROMPT EFFICACE**

- Meilleures pratiques pour la conception deprompt efficace: garder les prompts simples, éviter les biais
- Pièges courants à éviter lors dela conception deprompt efficace : les prompts imprécis, les prompts trompeurs
- Outils pour la conception depromptefficace : modèles de prompts, outils d'analysedeprompts

### **4. PROJET FINAL**

- Travail sur un projetpratiquepour mettre en pratique les compétences acquises au cours de la formation
- Présentation du projet

*\* Sur s i t e e n t r e p r i s e o u a u s e i n d e nos agences (Paris , R ouen, B eaucouzé, et Marseille). Autres villes sur dem ande.*

# **ATELIER « WORKSHOP IA » :** OPTIMISER SES OPÉRATIONS ET FAVORISER SA CROISSANCE AVEC L'IA

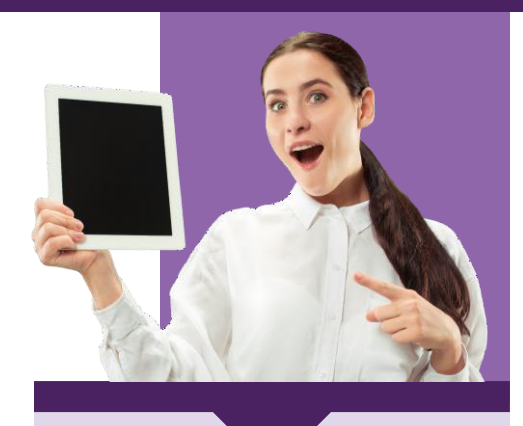

**PUBL IC ET PRÉREQUIS** Dirigeants d'entreprise, CODIR, gérants et experts métiers. 5 à 7 personnes max/atelier

### **TARIF INTRA ENTREPRISE**

1 000 € net de taxe Votre société a besoin d'une offre personnalisée ? Nous contacter : 01.76.38.04.16 contact@mooveus.fr

### **DURÉE** 1 / 2 JOURNEE (3h30)

### **MODAL ITÉS**

Formation collective avec formateur (en présentiel\*ouà distance) Formationaccessibleaux personnes en situation de handicap (nous contacter)

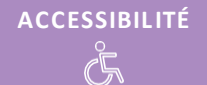

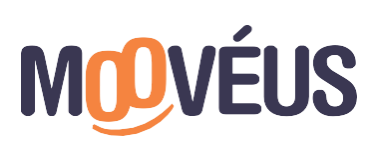

www.mooveus.fr

### **OBJECTIFS**

- Mieux connaître le sujetde l'Intelligence IA
- Identifier les opportunités/menaces
- Identifier les forces etfaiblesses dela structure sur lesujetdel'intelligence artificielle
- Identifier les différentes étapes à mettre en place pour intégrer un projet IA

### **PROGRAMME**

### **L'INTELLIGENCE ARTIFICIELLE : INTRODUCTION ET PRÉSENTATION**

- Eléments de définition, évolution chronologique de l'IA, …
- Distinction entreIAet Automatisation
- Secteurs impactés
- Les types d'IA

### **1. IDENTIFICATION DES OPPORTUNITÉS**

- Valeur ajoutée de l'IA
- Utilisation del'IAdans l'écosystème, par la concurrence
- Exemple : IA dans lecommerce (chatbots, gestion des stocks, prévisions des ventes, etc.)
- Etudes de cas

### **2. MENACES ET DÉFIS**

- Biais etlimites
- Préoccupations éthiques
- Obstacles à l'adoption del'IA

### **3. RESSOURCES ET COMPÉTENCES**

- Ressources internes
- Partenaires externes
- **Budget**

### **4. MISE EN PLACE D'UN PLAN D'ACTION**

- Audit interne : évaluation des besoins etdomaines d'application
- Conditions deréussited'un projet IA
- Suivi et ajustements

*\* Sur site entreprise ou au sein de nos agences (Paris, Rouen, Beaucouzé, et Marseille). Autres villes s ur dem ande.*

# **ATELIER : RÉINVENTEZ LES MÉTIERS AVEC L'IA**

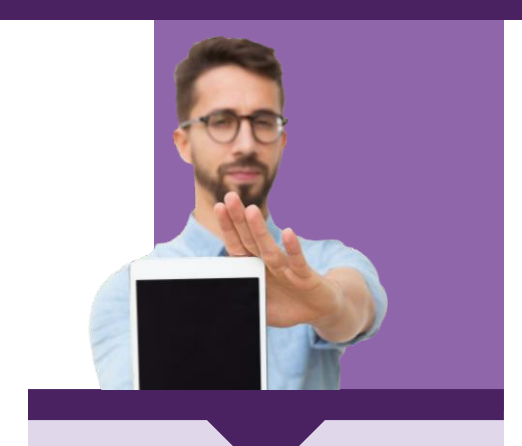

**PUBL IC ET PRÉREQUIS** 5 à 10 Personnes Collaborateurs d'un même métier

### **TARIF INTRA ENTREPRISE**

1 000 € net de taxe Votre société a besoin d'une offre personnalisée ? Nous contacter : 01.76.38.04.16 contact@mooveus.fr

### **DURÉE** 1 / 2 JOURNEE (3h30)

### **MODAL ITÉS**

Formation collective avec formateur (en présentiel\*ouà distance) Formationaccessibleaux personnes en situation de handicap (nous contacter)

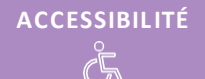

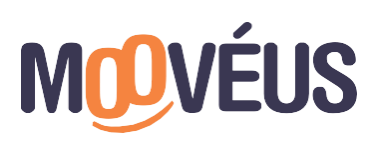

www.mooveus.fr

### **OBJECTIFS**

- Comprendre les fondamentaux del'IA et ces différentes applications dans le cadre professionnel
- Identifier ses tâches quotidiennes etrepérer l'apport possibledel'IA pour automatiser ses process
- Utiliser l'IAdans lecadredeses activités quotidiennes

### **PROGRAMME**

### **INTRODUCTION**

- Accueil des participants et présentation des formateurs
- Introduction à l'objectif de la session : comprendre l'impact del'IAsur les tâches quotidiennes
- Icebreaker : partaged'exemples personnels d'interactionavec l'IAdans la viequotidienne

### **PARTIE 1 - COMPRENDRE L'IA**

- Qu'est-ce que l'IA?
- Définition et exemples concrets d'IA
- Comment l'IApeut-elleaider dans notre quotidien professionnel ? - Présentation des domaines d'application del'IA
	- Témoignages et études de cas
- Echanges et discussion

### **PARTIE 2 - ATELIER PRATIQUE**

- Analysedes Tâches
	- Identification des tâches quotidiennes pouvantêtre automatiser/faciliter par l'IA
	- Discussion en collectif
	- Brainstorming : - Identifier des idées : comment l'IApourrait aider dansmes tâches quotidiennes?
	- Création de post-it et échanges, discussions
	- Feed-back collectif

### **PARTIE 3 - ÉTHIQUE ET ADOPTION DE L'IA**

- Discussion sur l'importancedel'éthique dans l'adoptiondel'IA
- Partagedes meilleures pratiques pour unetransition éthique et transparente vers une plus grandeadoption del'IA
- Echanges et discussions

### **CONCLUSION ET ÉVALUATION**

- Récapitulatifdes points clés dela session
- Distributiond'un questionnaire d'évaluation
- Informationssur les ressources supplémentaires etles formations futures

*\* Sur site entreprise ou au sein de nos agences (Paris, Rouen, Beaucouzé, et Marseille). Autres villes s ur dem ande.*

# **IA AVANCÉE :** COMPRENDRE ET CRÉER SON PROPRE MODÈLE IA

### **OBJECTIFS**

- Comprendre le fonctionnement d'une solution d'IA
- Comprendre le rôle de la donnée
- Comprendre l'entrainement des algorithmes pour qu'ils soient pertinents.

### **PROGRAMME**

### **INTRODUCTION**

- Définition et concepts clés de l'IAet de l'apprentissageMachine
- Exemples d'applications dans différents secteurs

### **1. LES BASES DE L'IA ET DU MACHINE LEARNING**

- Les types de modèles d'IA
- L'apprentissage supervisé et non supervisé
- Visualisation del'entrainement d'un modèle simple

### **2. PROCESSUS D'ENTRAINEMENT D'UNE SOLUTION D'IA**

- Collecte et préparation des données
- Choix du modèle et paramétrage
- Entrainement et évaluation du modèle
- Optimisationet validation du modèle

### **3. RESSOURCES, OUTILS ET BONNES PRATIQUES**

- Ressources matérielles etlogicielles
- Outils et Framework populaires

### **4. ETHIQUE, SÉCURITÉ ET DÉVELOPPEMENT CRITIQUE**

- Enjeux éthiques de l'IA
- Sécurité et confidentialité des données

### **5. MISE EN PRATIQUE ET ÉTUDE DE CAS**

- Analysedecas concrets
- **•** Exercices pratiques et mise en situation.

*\* Sur s i t e e n t r e p r i s e o u a u s e i n d e nos agences (Paris, R ouen, B eaucouzé, et Marseille ). Autres villes sur dem ande.*

### **PUBL IC ET PRÉREQUIS**

Dirigeants d'entreprise, responsables commerciaux et gestionnaire administratifs ayant desolides connaissances informatiques.

### **TARIF INTRA ENTREPRISE**

2 000 € net de taxe Votre société a besoin d'une offre personnalisée ? Nous contacter : 01.76.38.04.16 contact@mooveus.fr

> **DURÉE** 1 JOUR (7 heures)

### **MODAL ITÉS**

Formationcollectiveavec formateur (en présentiel\*ouà distance) Formationaccessibleaux personnes en situation de handicap (nous contacter)

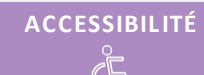

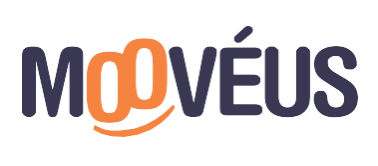

# **DIAGNOSTIC IA :** VOTRE PLAN D'ACTION PERSONNALISÉ

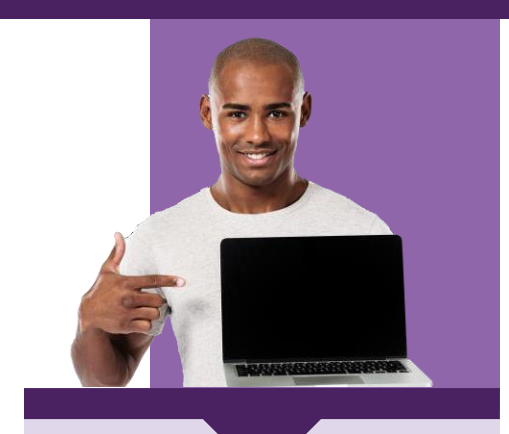

### **PUBL IC ET PRÉREQUIS**

Dirigeants d'entrepriseet/ou responsables de projets, souhaitant bénéficier d'un diagnostic afin d'améliorer les processus internes et/ou externes de leur organisation grâce à l'IA.

### **TARIF ET DURÉE**

Personnalisable (adapté à votre besoin). Nous contacter: 01 76 38 04 16 ou [contact@mooveus.fr](mailto:contact@mooveus.fr)

### **OBJECTIFS DU DIAGNOSTIC ET DE SON PLAN D'ACTIONS**

- Prendre connaissance des forces et atouts de son organisation en matière d'innovation, de gestion de projets, automatisation de ces process, etc.
- Maitriser les axes d'amélioration envisageables : stratégies et développement
- Identifier les solutions d'IA à déployer dans le cadre du besoin spécifique de son organisation

### **PROGRAMME**

### **Phase d'Auditsinternes et entretiens de diagnostic :**

- Analyse de la demande et des conditions actuelles : business model, produits/services, etc.
- Présentation du terrain
- Identification des éléments facilitants et des difficultés rencontrées
- Recueil des données exploitables

### **Phase d'analyse exploratoire :**

- Analyse de l'organisation et analyse « métier »
- Analyse des données
- Réflexion et identifications des pistes de développement envisageablesincluant l'IAdans les pratiques(afin de faciliter les processus internes et/ou externes)

### **Phase de restitution du plan d'action**

- Présentation des éléments communiqués
- Préconisations réalisées en termes de développement stratégique
- Document de synthèse du plan d'actions avec les pistes envisagées

### **MODAL ITÉS**

Audits internes Entretiens physiques et/ou téléphoniques Réunion derestitution du plan d'actions Temps modulableadapté à votre emploi du temps

**ACCESSIBIL ITÉ**

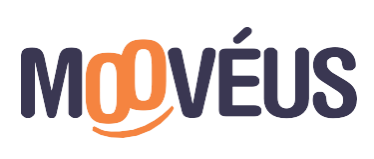

# <span id="page-29-0"></span>**MANAGEMENT ET DÉVELOPPEMENT COMMERCIAL**

# **MANAGEMENT ET DÉVELOPPEMENT COMMERCIAL**

# **MANAGEMENT OPÉRATIONNEL DES ÉQUIPES DANS UN CONTEXTE EN MUTATION**

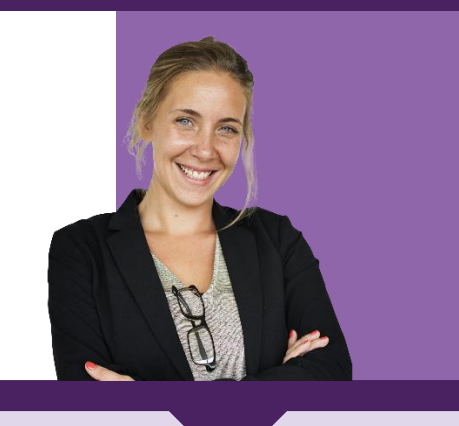

### **PUBL IC**

Toute personne en charge de manager des équipes

### **PRÉREQUIS**

Occuper un postedemanager, ou être prochainement responsable d'uneéquipe, ou justifierd'uneexpérience de 2 ans dansledomaine.

### **TARIF INTRA ENTREPRISE**

À partir de 4 200 € net de taxe (groupe de 6 pers. max) Votre société a besoin d'une offre personnalisée ? Nous contacter : 01.76.38.04.16 contact@mooveus.fr

### **DURÉE : 40 He ure s**

10 h de face à face avec formateur 30 h sur notre plateforme e-learning dédiée

### **MODAL ITÉS**

Formationcollective avec formateur (en présentiel\* ou à distance)

Un accès à une plateforme numérique (auto- formation)

Formationaccessibleaux personnes en situation dehandicap (nous contacter)

### **ACCESSIBIL ITÉ**

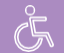

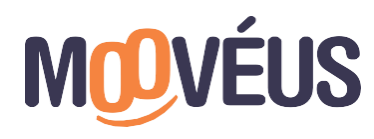

### **OBJECTIFS**

- Adapter son stylede management à ses équipes
- Mettre en place des conditions favorisant l'intégration de personnes en situation dehandicap
- Optimiser ses résultats parlamiseen placed'outils degestion de projets
- Animer efficacement des réunions ou collectifs de travail
- Accompagner ses équipes à monter en compétences et atteindreleurs objectifs

### **PROGRAMME**

### **MODULE 1 - DÉVELOPPER UN MODÈLE MANAGÉRIAL**

- Délimiterson périmètre d'action
- Assurer l'engagement de ses équipes

### **MODULE 2 - ADAPTER SON STYLE DE MANAGEMENT**

- Manager les différentes personnalités deses équipes
- Prendre en compte les difficultés individuelles et les freins rencontrés
- Développer son leadership

### **MODULE 3 - PRENDRE EN COMPTE LE HANDICAP**

• Miseen placede stratégies inclusives

### **MODULE 4 - COMMUNICATION MANAGÉRIALE**

- Adapter sa communication professionnelle, en présentiel ou à distance
- Communiquer avec impact
- Se préparer aux contextes difficiles ou conflictuels

### **MODULE 5 - PILOTER L'ACTIVITÉ**

• Organiser etsuivrel'activité grâceaux outils degestion de projet

### **MODULE 6 - ANIMER UNE ÉQUIPE**

- Développer la cohésion etl'esprit d'équipe
- Responsabiliser ses équipes et renforcer leur motivation

### **MODULE 7 - ACCOMPAGNER LES COLLABORATEURS**

- Maintenir l'implication deses collaborateurs
- Management humain et management digital

### **MODULE 8 - EVALUER LA PERFORMANCE**

- Faciliter l'atteintedes objectifs avec des indicateurs desuivi
- Mettre en placedes actions correctives

### **SE PRÉPARER AUX EXAMENS**

• Etude de cas etmodules de révision

# **LES POINTS FORTS**

> **Modalité pédagogique flexible :** blended learning (alternancedecours en classeavec formateur expert et cours en lignesur notre plateforme e-learning

- > **Passage de votre certification inscrite au RS optionnelle : N[°RS6129](https://www.francecompetences.fr/recherche/rs/6129/)**
- > Accès à des études de cas et exercices afin de vous préparer aux examens

*\* Sur s i t e e n t r e p r i s e o u a u s e i n d e nos agences (Paris, R ouen, B eaucouzé, et Marseille ). Autres villes sur dem ande.*

# **MANAGEMENT ET DÉVELOPPEMENT COMMERCIAL**

### **PUBL IC**

Toute personne en charge du développement commercial

### **PRÉREQUIS**

Occuper un postedecommercial ou de vendeur

### **TARIF INTRA ENTREPRISE**

À partir de 4 200 € net de taxe (groupe de 6 pers. max) Votre société a besoin d'une offre personnalisée ? Nous contacter : 01.76.38.04.16 contact@mooveus.fr

### **DURÉE : 40 Heures**

10 h de face à face avec formateur 30 h sur notre plateforme e-learning dédiée

### **MODAL ITÉS**

Formationcollectiveavec formateur (en présentiel\*ouà distance)

Un accès à une plateforme numérique (auto- formation)

Formationaccessibleaux personnes en situation de handicap (nous contacter)

# **ACCESSIBIL ITÉ**

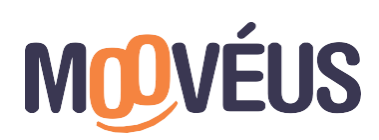

www.mooveus.fr

# **DÉVELOPPER LA PERFORMANCE COMMERCIALE B TO B DANS UN MARCHÉ DIGITALISÉ**

### **OBJECTIFS**

- Préparer un plan de prospection en élaborant unestratégiede ventes
- Développer une relation de qualité et de confiance avec vos clients
- Mettre en placeun plan defidélisation
- Suivreet ajuster uneaction commerciale

### **PROGRAMME**

### **MODULE 1 - PRÉPARER SON ACTION DE PROSPECTION**

- Identification deses cibles professionnelles
- Optimiser l'efficacitéde sa démarche commerciale avec les techniques du social selling et méthodes traditionnelles

### **MODULE 2 - PROSPECTER ET OBTENIR DES RENDEZ-VOUS**

• Favoriser la prisederendez-vous et améliorer sa prospection grâceà l'utilisation d'outils etla mobilisation des réseaux sociaux professionnels

### **MODULE 3 - CONDUIRE UNE NÉGOCIATION**

- Analyser les besoins et attentes de son prospect
- Mettre en placedes arguments de vente structurés

### **MODULE 4 - CONCLURE LA VENTE**

- S'approprier les techniques declosing
- Finaliser leprocessus devente

### **MODULE 5 - DÉVELOPPER LA FIDÉLISATION CLIENT**

• Connaître et savoir mobiliser les outils digitaux (CRM, etc.) afin d'entretenir la relation commerciale et assurer sa pérennité

### **MODULE 6 - PILOTER LA PERFORMANCE COMMERCIALE**

• Assurer lesuivi deson action commerciale en mobilisantles outils adaptés et en analysantles indicateurs de performance

### **PRÉPARATION AUX EXAMENS**

• Etude de cas etmodules de révision

# **LES POINTS FORTS**

> **Modalité pédagogique flexible :** blended learning (alternancedecours en classeavec formateur expert et cours en lignesur notre plateforme e-learning

- > **Passage de votre certification inscrite au RS optionnelle : N° [RS5839](https://www.francecompetences.fr/recherche/rs/5839/)**
- > Accès à des études de cas et exercices afin devous préparer aux examens
- *\* Sur s i t e e n t r e p r i s e o u a u s e i n d e nos agences (Paris, R ouen, B eaucouzé, et Marseille ). Autres villes sur dem ande.*

# <span id="page-32-0"></span>**RSE ET CLIMAT**

# **RSE ET CLIMAT**

# **FRESQUE DU CLIMAT**

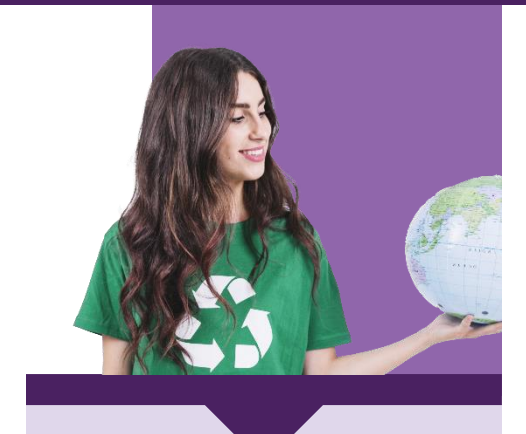

**PUBL IC** Tout public

**PRÉREQUIS** Aucun

### **TARIF INTRA ENTREPRISE**

1 100 € net de taxe (groupe de 12 pers. max) Votre société a besoin d'une offre personnalisée ? Nous contacter : 01.76.38.04.16 contact@mooveus.fr

### **DURÉE**

3 heures

### **MODAL ITÉS**

Formationcollectiveavec formateur (en présentiel\*)

Formationaccessibleaux personnes en situation de handicap (nous contacter)

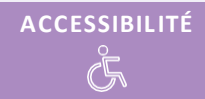

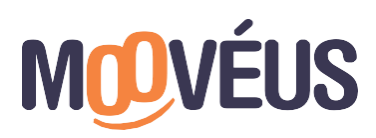

### **OBJECTIFS**

- Comprendre l'essentieldes enjeuxclimatiques pourpasser à l'action
- Echangersur lesleviers d'action au sein de l'entreprise

### **PROGRAMME**

**PHASE TECHNIQUE - LES MÉCANISMESDU DÉRÈGLEMENT CLIMATIQUE** Réflexion(1h 15) - Découvriretmettre en lien lescartes pour coconstruire lafresque

- Comprendre les causes et conséquences du dérèglement climatique
- Construction de la Fresque en intelligence collective

### **PHASE DE CRÉATIVITÉ**

Créativité (45min) - Décompresser,s'approprierla fresqueet créer un esprit d'équipeen l'illustrant

- Illustrerlesenjeuxclimats
- Partagerses émotions

### **MISE EN ACTION**

Debrief (1h) - Échanger sur ses émotions, questions, et dessiner des solutionsindividuelles et collectives.

- Réflexion collectiveautourdes enjeux spécifique au secteur
- Identificationd'actions àmenerà court etlong terme
- Analyse desimpactsliés aux changementde pratiques

### **MODALITÉS PÉDAGOGIQUES**

- Jeu de cartes basé surlesrapports duGIEC
- Partage de documents supports à consulter
- Questionnaire d'évaluationet de Feedback

# **LES POINTS FORTS**

> Formateurs experts en animation mettant en avantl'intelligence collective et la prisede consciencedes enjeux climatiques

- > Formation par petits groupes
- > Formation ludique et créative

*\* Sur site entreprise ou au sein de nos agences(Paris, Rouen, Beaucouzé, et Marseille). Autres villes sur dem ande.*

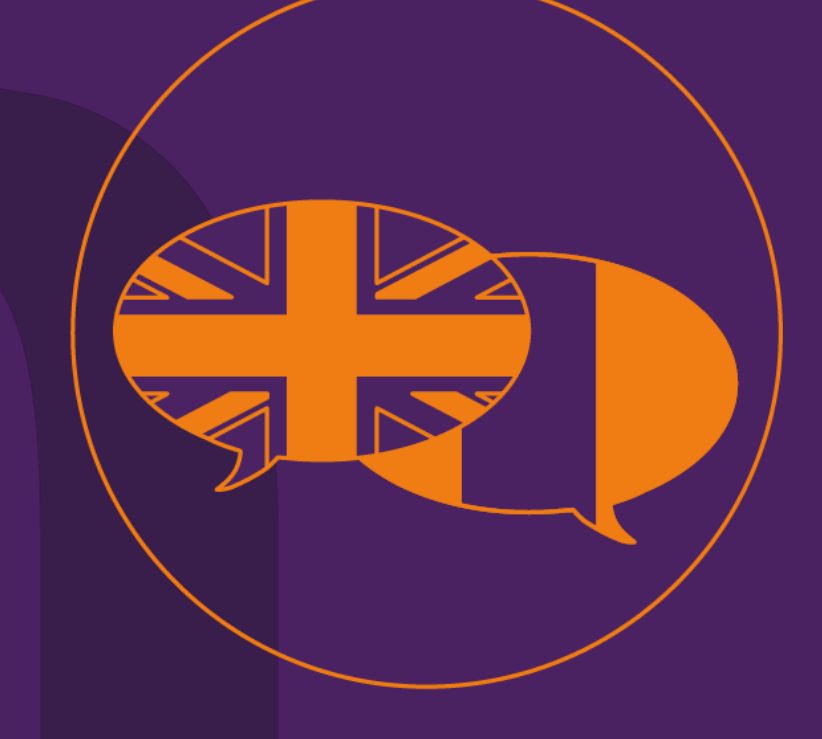

# <span id="page-34-0"></span>**FORMATIONS LANGUES**

## **FORMATION LANGUES**

# **FORMATION ANGLAIS** COMPRÉHENSION ORALE ET ÉCRITE CERTIFICATIONTOEIC – FORMULE 1

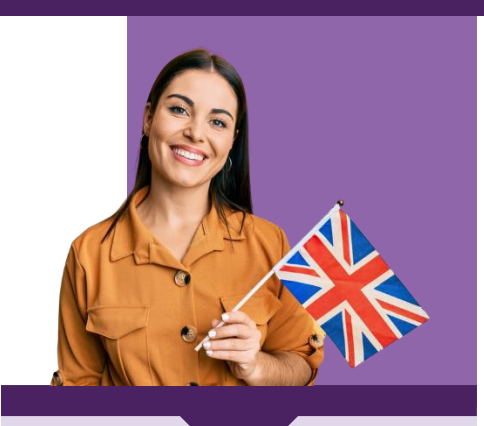

**PUBL IC** Pour tout public :actifs, étudiants, demandeurs d'emploi.

> **PRÉREQUIS** Aucun.

### **TARIF INDIVIDUEL**

Formule 1 : 1 000 € net de taxe Votre société a besoin d'une offre personnalisée ? Nous contacter : 01.76.38.04.16 contact@mooveus.fr

### **DURÉE**

### **(temps de certification inclus)**

Formule 1 : 40 h

### **MODAL ITÉS**

Éligible CPF

Formationindividuelle / collective avec formateur à distance

Un accès à une plateforme numérique (auto- formation)

Formationaccessibleaux personnes en situation de handicap (nous contacter)

**ACCESSIBIL ITÉ**

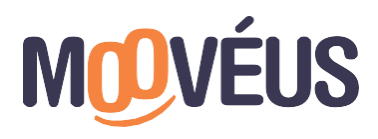

www.mooveus.fr

### **OBJECTIFS**

- Apprendre à maîtriserles points essentielsde grammaire et de conjugaison
- Enrichirson vocabulaire anglais professionnel et de la vie courante
- Être capable d'interagir en anglaisdans un contexte professionnel ou de lavie courante
- Être capable de comprendre l'anglais à l'écrit et à l'oral
- Établir une stratégie de passage de l'examen enfonction de ses forcesetfaiblesses

### **PROGRAMME**

Choisissez votre objectif de niveau pour maîtriser l'anglais rapidement.

**Objectif formule 1** : validez l'un des niveaux débutants, intermédiaire ou avancé. **Objectif formule 2** : passez d'un niveau débutant à intermédiaire ou d'un niveau intermédiaire à avancé.

**Objectif formule 3** : passez directement d'un niveau débutant à avancé.

### **TOEIC LISTENING AND READING - FORMULE 1**

Le programme s'adapte à votre niveau de départ. Il contient :

- 1 test de positionnement afin d'évaluer votre niveau d'entrée en formation
- 8 heures de formation en face à face avec un formateur dédié
- 30 heures d'auto-formation\* sur notre plateforme d'apprentissage
- 5 leçons ciblant la compréhension écrite, la compréhension orale, la grammaire et l'expression orale avec un test blanc TOEIC® Listening and Reading complet en fin de parcours (200 questions au total)
- Une attestation de résultats complète avec une estimation de votre score est délivrée en ligne à l'issue des tests blancs
- 2 heures de certification au test TOEIC

*.*

*\*Le TOEIC Official Learning and Preparation Course étant conçu pour être un programme d'apprentissage en auto-formation, la durée consacrée à chaque leçon peut varier selon les individus. Cependant, il est recommandé qu'un minimum de 30 heures soit consacré à la réalisation de chaque module.*

### **LES POINTS FORTS**

- > Enseignants diplômés d'université
- > Diagnostic de niveau d'anglaiset Test TOEIC: certification incluse **[RS6151](https://www.francecompetences.fr/recherche/rs/6151/)**
- > Cours d'anglais intensif possibles
- > Accès gratuit à la plateforme Addviseo et à ses multiples outils etressources pour

faire avancer et développer vos projets professionnels sur demande à

**[contactop@mooveus.fr](mailto:contactop@mooveus.fr)**

## **FORMATION LANGUES**

# **FORMATION ANGLAIS** COMPRÉHENSION ORALE ET ÉCRITE CERTIFICATIONTOEIC – FORMULE 2

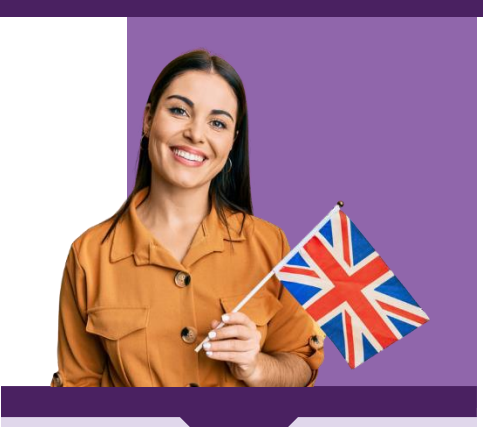

**PUBL IC** Pour tout public :actifs, étudiants, demandeurs d'emploi.

> **PRÉREQUIS** Aucun.

### **TARIF INDIVIDUEL**

Formule 2 : 2 000 € net de taxe Votre société a besoin d'une offre personnalisée ? Nous contacter : 01.76.38.04.16 contact@mooveus.fr

### **DURÉE**

### **(temps de certification inclus)**

Formule 2 : 78 h

### **MODAL ITÉS**

Éligible CPF

Formationindividuelle / collective avec formateur à distance

Un accès à une plateforme numérique (auto- formation)

Formationaccessibleaux personnes en situation de handicap (nous contacter)

**ACCESSIBIL ITÉ**

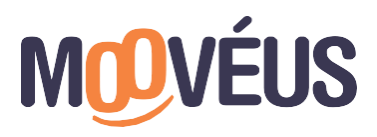

www.mooveus.fr

### **OBJECTIFS**

- Apprendre à maîtriserles points essentielsde grammaire et de conjugaison
- Enrichirson vocabulaire anglais professionnel et de la vie courante
- Être capable d'interagir en anglaisdans un contexte professionnel ou de lavie courante
- Être capable de comprendre l'anglais à l'écrit et à l'oral
- Établir une stratégie de passage de l'examen enfonction de ses forcesetfaiblesses

### **PROGRAMME**

Choisissez votre objectif de niveau pour maîtriser l'anglais rapidement.

**Objectif formule 1** : validez l'un des niveaux débutants, intermédiaire ou avancé. **Objectif formule 2** : passez d'un niveau débutant à intermédiaire ou d'un niveau intermédiaire à avancé.

**Objectif formule 3** : passez directement d'un niveau débutant à avancé.

### **TOEIC LISTENING AND READING - FORMULE 2**

- 1 test de positionnement afin d'évaluer votre niveau d'entrée en formation
- 16 heures de formation en face à face avec un formateur dédié
- 60 heures d'auto-formation\* sur notre plateforme d'apprentissage - 10 leçons ciblant la compréhension écrite, la compréhension orale, la grammaire et l'expression orale avec un test blanc TOEIC® Listening and Reading complet en fin de parcours (200 questions au total)
- Une attestation de résultats complète avec une estimation de votre score est délivrée en ligne à l'issue des tests blancs
- 2 heures de certification au test TOEIC

*.*

*\*Le TOEIC Official Learning and Preparation Course étant conçu pour être un programme d'apprentissage en auto-formation, la durée consacrée à chaque leçon peut varier selon les individus. Cependant, il est recommandé qu'un minimum de 30 heures soit consacré à la réalisation de chaque module.*

### **LES POINTS FORTS**

- > Enseignants diplômés d'université
- > Diagnostic de niveau d'anglaiset Test TOEIC: certification incluse **[RS6151](https://www.francecompetences.fr/recherche/rs/6151/)**
- > Cours d'anglais intensif possibles
- > Accès gratuit à la plateforme Addviseo et à ses multiples outils etressources pour faire avancer et développer vos projets professionnelssur demande à

**[contactop@mooveus.fr](mailto:contactop@mooveus.fr)**

## **FORMATION LANGUES**

# **FORMATION ANGLAIS** COMPRÉHENSION ORALE ET ÉCRITE CERTIFICATIONTOEIC – FORMULE 3

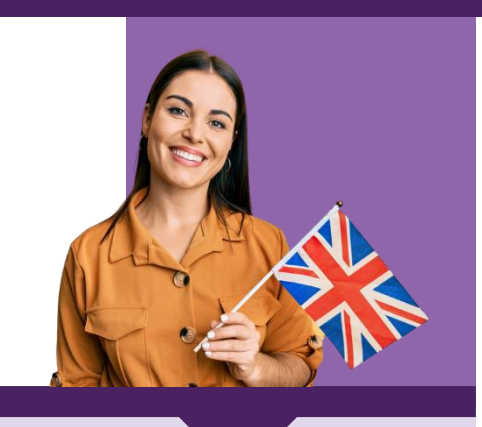

**PUBL IC** Pour tout public : actifs, étudiants, demandeurs d'emploi.

> **PRÉREQUIS** Aucun.

### **TARIF INDIVIDUEL**

Formule 3 : 3 000 € net de taxe Votre société a besoin d'une offre personnalisée ? Nous contacter : 01.76.38.04.16 contact@mooveus.fr

### **DURÉE**

### **(temps de certification inclus)**

Formule 3 : 112 h

### **MODAL ITÉS**

Éligible CPF

Formationindividuelle / collective avec formateur à distance

Un accès à une plateforme numérique (auto- formation)

Formationaccessibleaux personnes en situation dehandicap (nous contacter)

**ACCESSIBIL ITÉ**

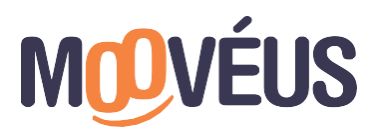

www.mooveus.fr

### **OBJECTIFS**

- Apprendre à maîtriserles points essentielsde grammaire et de conjugaison
- Enrichirson vocabulaire anglais professionnel et de la vie courante
- Être capable d'interagir en anglaisdans un contexte professionnel ou de lavie courante
- Être capable de comprendre l'anglais à l'écrit et à l'oral
- Établir une stratégie de passage de l'examen enfonction de ses forcesetfaiblesses

### **PROGRAMME**

Choisissez votre objectif de niveau pour maîtriser l'anglais rapidement.

**Objectif formule 1** : validez l'un des niveaux débutants, intermédiaire ou avancé. **Objectif formule 2** : passez d'un niveau débutant à intermédiaire ou d'un niveau intermédiaire à avancé.

**Objectif formule 3** : passez directement d'un niveau débutant à avancé.

### **TOEIC LISTENING AND READING - FORMULE 3**

- 1 test de positionnement afin d'évaluer votre niveau d'entrée en formation
- 24 heures de formation en face à face avec un formateur dédié
- 86 heures d'auto-formation\* sur notre plateforme d'apprentissage
	- 15 leçons ciblant la compréhension écrite, la compréhension orale, la grammaire et l'expression orale avec un test blanc TOEIC® Listening and Reading complet en fin de parcours (200 questions au total)
- Une attestation de résultats complète avec une estimation de votre score est délivrée en ligne à l'issue des tests blancs
- 2 heures de certification au test TOEIC

*.*

*\*Le TOEIC Official Learning and Preparation Course étant conçu pour être un programme d'apprentissage en auto-formation, la durée consacrée à chaque leçon peut varier selon les individus. Cependant, il est recommandé qu'un minimum de 30 heures soit consacré à la réalisation de chaque module.*

### **LES POINTS FORTS**

- > Enseignants diplômés d'université
- > Diagnostic de niveau d'anglais et Test TOEIC : certification incluse **[RS6151](https://www.francecompetences.fr/recherche/rs/6151/)**
- > Cours d'anglaisintensif possibles
- > Accès gratuit à la plateforme Addviseo et à sesmultiples outilsetressources pour

faire avancer et développer vos projets professionnelssur demande à

**[contactop@mooveus.fr](mailto:contactop@mooveus.fr)**

# **FRANÇAIS LANGUE ETRANGÈRE** TOUS NIVEAUX

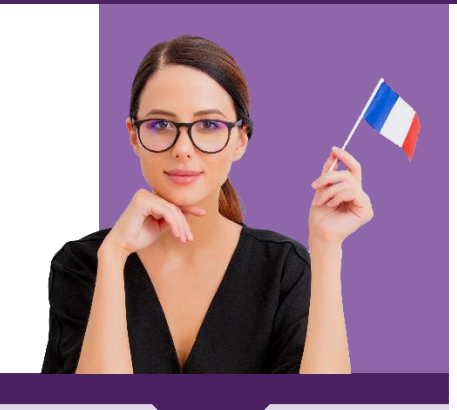

### **PUBL IC**

Toute personne souhaitant apprendre la langueou progresser en françaislangueétrangère.

> **PRÉREQUIS** Aucun

### **TARIF**

Formule 1 : 1 200 euros Formule 2 : 1 900 euros Formule 3 : 2 600 euros Votre société a besoin d'une offre personnalisée ? Nous contacter : 01.76.38.04.16 contact@mooveus.fr

### **DURÉE**

Formule 1 : 15 h Formule 2 : 25 h Formule 3 : 35 h

### **MODAL ITÉS**

Formationcollectiveavec formateur

(en présentiel\*)

Formationaccessible aux personnes en situation de handicap (nous contacter)

# **ACCESSIBIL ITÉ**

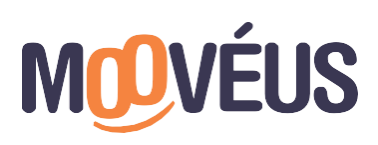

www.mooveus.fr

### **OBJECTIFS**

- Être capabled'interagir en français en contexte personnel et professionnel, à l'oral comme à l'écrit
- Évaluer son niveau de français(selon leCECRL)

### **PROGRAMME**

1 test de diagnostic afin d'évaluer votreniveau d'entrée en formation (en ligne ou format papier)

À l'issuedes résultats, lecontenu de formation sera adapté à partir des compétences suivantes :

### **COMPÉTENCE 1 - CONNAÎTRE LES CODES**

- Les codes de la communication en français
- Les habitudes culturelles en entreprise

### **COMPÉTENCE 2 - COMPRENDRE UN ÉCRIT**

- Analyser une phrase
- Comprendre les structures verbales
- Extraireles informations clés

### **COMPÉTENCE 3 - COMPRENDRE À L'ORAL**

- Identifier les sons, les mots
- Comprendre les intonations

### **COMPÉTENCE 4 - S'EXPRIMER À L'ÉCRIT**

- Renforcer la grammaire
- Développer levocabulairespécifique

### **COMPÉTENCE 5 - S'EXPRIMER À L'ORAL**

- Affirmer la prononciation
- Travailler la respiration

Possibilitédepasser letest**Pipplet** pour évaluer son niveau (selon au CECRL) de fin de formation.

# **LES POINTS FORTS**

- > Un formateur expert en Français Langue Etrangère (FLE)
- > Un accompagnement personnalisé pour progresser à votre rythme
- > Des outils et exercices pour renforcer vos acquis
- > Un accès à notre plateformed'apprentissage dédiée

*\* Sur site entreprise ou au sein de nos agences (Paris, Rouen, Beaucouzé, et Marseille). Autres villes sur demande.*

<span id="page-39-0"></span>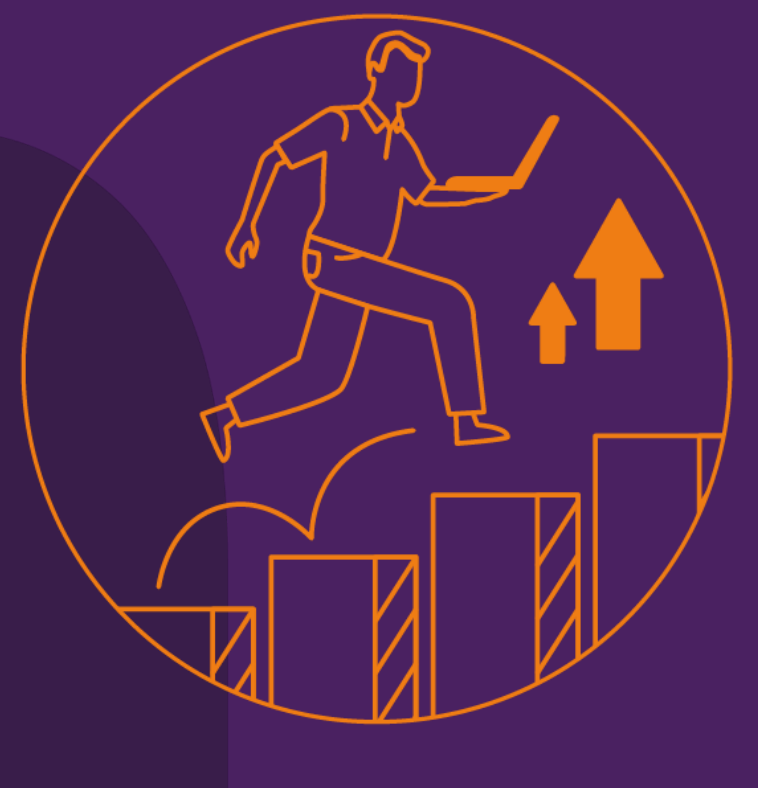

# **FORMATION ET CERTIFICATION CLÉA**

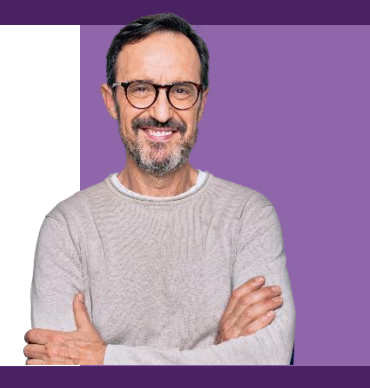

# **PUBL IC**

Principalementles salariés ou demandeurs d'emploi peu qualifiés, sans certification professionnelleou diplôme,fragilisés par les évolutions économiques, ayant besoin de sécuriser leur avenir professionnel.

### **PRÉREQUIS**

Avoir réalisé l'évaluation préalable pour accéder à la formation et obtenir lecertificatCléA.

### **ÉVALUATION PRÉALABLE**

**TARIF** 450 € net de taxe **DURÉE** 6 h

### **FORMATION CléA**

**TARIF** 75 € net de taxe **DURÉE** À déterminer en fonction des résultats del'évaluation

### **ÉVALUATION FINALE**

**TARIF** 250 € net de ta xe **DURÉE** 4 h

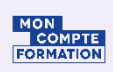

### **MODAL ITÉS** Éligible CPF

Formationindividuelle avec formateur (en présentiel\*ouà distance)

### Parcours certifiant

Formationaccessibleaux personnes en situation de handicap (nous contacter)

### **ACCESSIBIL ITÉ**

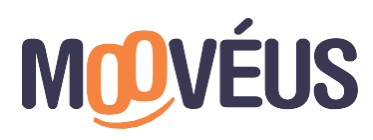

### **OBJECTIFS**

- Tester ses connaissances et compétences professionnelles génériques
- Se préparer à la validation des 7 domaines decompétences CléA
- Réussir l'évaluation finale et certifier les compétences acquises

### **PROGRAMME**

Si vous n'avez pas validél'ensembledes 7 domaines decompétences, une formation 100 % personnaliséeet adaptée est proposée en fonction des résultats de l'évaluationpréalable.

### **DÉROULEMENT DE LA FORMATION**

- Entretien individuel avec un consultant personnel Définition d'objectifs pédagogiques clairs et élaboration d'un calendrier de mise en œuvre.
- Parcours de formation Conçu surmesure selon les domaines de compétences à valider, en fonction des résultats de l'évaluation préalable.
	- Entretien de fin de parcours Permet de valider l'accèsà l'évaluation finale.

### **LES 4 DOMAINES**

### La communicationen français

Écouter et comprendre - s'exprimer à l'oral- lire et écrire - décrire etformuler L'utilisation desrègles de base de calcul et du raisonnement mathématique Se repérer dans l'univers desnombres

Résoudre un problème mettant en jeu une ou plusieurs opérations Lire et calculer les unités de mesures, de temps et de quantités

Se repérer dansl'espace

Restituer oralement un raisonnement mathématique

L'utilisation destechniquesusuelles de l'information et de la communication numérique Connaître son environnement etles fonctions de base pour utiliser un ordinateur

Saisir et mettre en forme du texte, gérer des documents

Se repérer dans l'environnement internet et effectuer une recherche en ligne Utiliserla fonction de messagerie

L'aptitude à travailler dans le cadre de règles définies d'un travailen équipe Respecter les règles de vie collective, travailler en équipe, contribuer dans un groupe, communiquer

L'aptitude à travailler en autonomie et à réaliser un objectif individuel

Comprendre son environnement de travail Réaliser des objectifs individuels dans le cadre d'une action simple ou d'un projet Prendre des initiatives, être force de proposition

La capacité d'apprendre à apprendre tout au long de la vie

Accumuler de l'expérience et en tirerles leçons appropriées Entretenir sa curiosité et sa motivation pour apprendre dans le champ professionnel Optimiser les conditions d'apprentissage

### La maîtrise des gestes et postures, etle respect desrègles d'hygiène, de sécurité et environnementales élémentaires

Respecter un règlement sécurité, hygiène, environnement, un procédure qualité Avoir les bons gestes et réflexes afin d'éviter les risques Connaître les principaux gestes de premiers secours

Contribuer à la préservation de l'environnement et aux économies d'énergie

# **LES POINTS FORTS**

- > Certification CléAincluse :[RS5080](https://www.francecompetences.fr/recherche/rs/5080/)
- > Formateurs diplômés

*\* Sur s i t e e n t r e p r i s e o u a u s e i n d e nos agences (Paris, R ouen, B eaucouzé, et Marseille). Autres villes sur dem ande.*

# **CLÉA NUMÉRIQUE** FORMATION ET CERTIFICATION

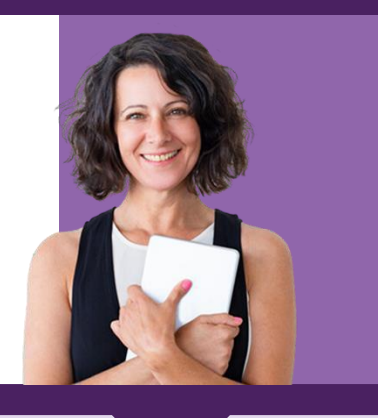

### **PUBL IC**

Salariés ou demandeurs d'emploi fragilisés dans leur parcours professionnel par les évolutions numériques, et/ou peu qualifiés, sans certification professionnelle ou diplôme.

### **PRÉREQUIS**

Savoir lire, écrire, compter. Avoir réalisé l'évaluation préalable pour accéder à la suite du parcours CléAnumérique.

### **ÉVALUATION PRÉALABLE**

**TARIF** 450 € net de taxe **DURÉE** 6 h

### **FORMATION CléA NUMÉRIQUE**

**TARIF** 75 €/heure net de taxes **DURÉE** À déterminer en fonction des résultats del'évaluation

### **ÉVALUATION FINALE**

**TARIF** 250 € net de taxes **DURÉE** 4 h

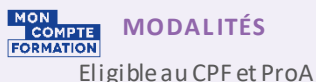

Formation individuelle ou collective Parcours certifiant et personnalisable A distance et/ou en présentiel\*

**ACCESSIBIL ITÉ**

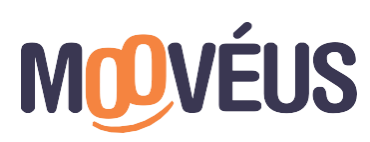

**OBJECTIFS**

- Tester ses connaissances et compétences professionnelles génériques
- Se préparer à la validation des 4 domaines decompétences CléA numérique
- Réussir l'évaluationfinaleet décrocher la certification

### **PROGRAMME**

Si vous n'avez pas validél'ensembledes 4 domaines decompétences, une formation 100 % personnalisée et adaptée est proposée en fonction des résultats de l'évaluationpréalable.

### **DÉROULEMENT DE LA FORMATION**

- Entretien individuel avec un consultant personnel Définition d'objectifs pédagogiques clairs et élaboration d'un calendrier de miseen œuvre.
- Parcours deformation Conçu sur mesure selon les domaines de compétences à valider, en fonction des résultats del'évaluation préalable.
- Entretien de fin de parcours Permet de valider l'accès à l'évaluation finale.

### **LES 4 DOMAINES**

### Identifier son environnement et utiliser les outils associés

- Identifier son environnement numérique
- Accéder aux outils deson environnement numérique

Acquérir et exploiter de l'information dans un environnement professionnel numérisé

- Utiliser les outils de son environnement numérique pour trouver l'information recherchée
- Collecter des informations relatives à son activité professionnelle dans un environnement numérique

### Interagir en mode collaboratif

- Échanger de l'information
- Réaliser/contribuer à une production commune à partir d'outils detravail collaboratif
- Partager les bonnes pratiques
- Appliquer les règles et bonnes pratiques dela sécuriténumérique
- Veiller à la protection deses outils, information/production et de ses données au quotidien
- Identifier les risques demalveillanceet mettre en place les moyens de s'en prémunir
- Protéger son e-réputation et cellede son entreprise

## **LES POINTS FORTS**

- > Test de positionnement pour évaluer votre niveau d'entrée en formation
- > Certification CLéA numérique incluse (N° de Fiche **[RS5616](https://www.francecompetences.fr/recherche/rs/5616/)**).

*\* Sur s i t e e n t r e p r i s e o u a u s e i n d e nos agences (Paris, R ouen, B eaucouzé, et Mars eille). Autres villes sur dem ande.*

# **REMISE À NIVEAU MATHÉMATIQUES**

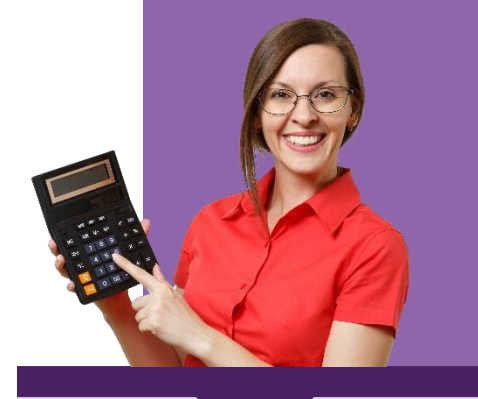

### **PUBL IC**

Toute personnesouhaitant réviser ou appréhender des notions de mathématique essentielles ou avancées.

### **PRÉREQUIS**

Maitriser la langue française à l'oral.

### **TARIF**

À partir de 2 500 € net de taxe Votre société a besoin d'une offre personnalisée ? Nous contacter : 01.76.38.04.16 contact@mooveus.fr

### **DURÉE**

Devis sur mesure à partir de35 h groupe

### **MODAL ITÉS**

Formationcollectiveavec formateur

(en présentiel\*)

Formationaccessibleaux personnes en situation de handicap (nous contacter)

# **ACCESSIBIL ITÉ**

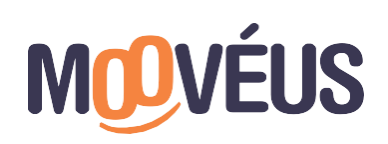

### **OBJECTIFS**

- Se repérer dans l'univers des nombres
- Résoudre un problème en mettant en jeu une ou plusieurs opérations
- Lire et calculer des unités de mesure, de temps et des quantités
- Se repérer dans l'espace
- Restituer oralement un raisonnement mathématique

### **PROGRAMME**

### **FORMULE 1 - LES BASES DE CALCUL ET RAISONNEMENT MATHÉMATIQUE** Se repérer dans l'univers des nombres

- Reconnaître les nombres, compter, dénombrer
- Utiliser les techniques opératoires
- Comparer, classer, sérier
- Calculer facilement, rapidement
- Reconnaître la proportionnalité

### Résoudre un problème en mettant en jeu une ou plusieurs opérations

- Expliquer et interpréter un énoncé
- Utiliser les 4 opérations dans des situations problèmes
- Calculer avec les nombres
- Calculer avec des fractions
- Appliquer la proportionnalité

### Lire et calculer des unités de mesure, de temps et des quantités

- Utiliser et convertir différentes unités
- Utiliser et comprendre des tableaux, des diagrammes, des graphiques grâce à un tableur
- Reconnaître les figures géométriques de base
- Calculer en géométrie

### Se repérer dans l'espace

- S'orienter pour serepérer (notions degéographie et d'orientation)
- Appliquer les règles deconversion des unités delongueur et d'aire
- Interpréter un plan et sélectionner les informations utiles
- Lire un schéma et en extrairedes informations utiles

### Restituer oralement un raisonnement mathématique

- S'approprier un énoncé
- Structurer les différentes étapes de la résolution du problème
- Utiliser à bon escient le langage mathématique
- Communiquer des résultats à l'oral et/ou à l'écrit

### **FORMULE 2 - MATHÉMATIQUE AVANCÉ**

Approfondissement des notions listées précédemment et apprentissage de nouvelles notions plus complexes.

# **LES POINTS FORTS**

- > Un formateur expert en mathématiques
- > Un accompagnement personnalisé pour progresser à votre rythme
- > Des outils et exercices pour renforcer vos acquis
- > Un accès à notre plateformed'apprentissage dédiée

*\* Sur s i t e e n t r e p r i s e o u a u s e i n d e nos agences (Paris , R ouen, B eaucouzé, et Marseille). Autres villes sur dem ande.*

# **REMISE À NIVEAU FRANÇAIS**

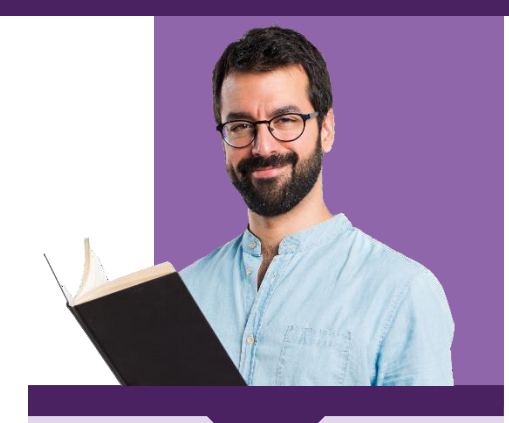

### **PUBL IC**

Toute personne souhaitant réviser ou appréhender des notions de français essentielles ou avancées.

### **PRÉREQUIS**

Maitriser la langue française à l'oral et à l'écrit

### **TARIF**

À partir de 2 500 € net de taxe Votre société a besoin d'une offre personnalisée ? Nous contacter : 01.76.38.04.16 contact@mooveus.fr

### **DURÉE**

Devis sur mesure à partir de 35 h groupe

### **MODAL ITÉS**

Formationcollectiveavec formateur (en présentiel\*)

Formationaccessibleaux personnes en situation de handicap (nous contacter)

**ACCESSIBIL ITÉ**

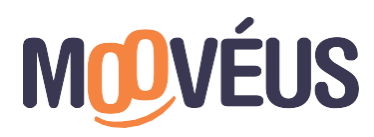

### **OBJECTIFS**

- Connaitreles principales catégories grammaticales d'unephrase et savoir les utiliser
- Rédiger un texte ou une phrase sans commettre de fautes d'orthographe, en sebasantsur les notions apprises en grammaire, conjugaison et vocabulaire
- Conjuguer correctement une phraseou un énoncé dans les différents temps
- Rédiger un essai argumentatif en utilisantdes notions avancées d'orthographe, de conjugaison et de vocabulaire, tout en présentant une structure logique
- Développer son point de vue et son esprit critique.

### **PROGRAMME**

### **FORMULE 1 - FRANÇAIS INITIATION**

Orthographe, grammaire et conjugaison

- Construction d'unephrase :les verbes, adjectifs, noms etnoms propres, accords (accord des verbes, accord des adjectifs,…)
- Les pluriels
- Conjuguer selon les temps (passé, présent, futur, imparfait,…) Communication et compréhension écriteet orale (langage oral

# et écrit, lecture), vocabulaire

- Améliorer son vocabulaire (synonyme, homonyme, famille de mots, ...)
- Comprendre levocabulaire et les informations d'un texte
- Comprendre l'audio d'une vidéo ou d'une bandeson
- Découvrir levocabulaire des objets, outils,métiers
- Décrireles loisirs
- Comprendre des mots de sens voisins
- Comprendre les formules de politesse

### **FORMULE 2 - FRANÇAIS AVANCÉ**

- Approfondissement des notions en orthographe lexical, vocabulaire, conjugaison et communication (langageoral et écrit) vu précédemment et apprentissage denouvelles notions
- Développement de son argumentation : études de compréhension et de grammaire de récits, poésies, théâtres, pour mieux comprendre les idées de chaque texte et développer son esprit critique

# **LES POINTS FORTS**

- > Un formateur expert en français
- > Un accompagnement personnalisé pour progresser à votre rythme
- > Des outils et exercices pour renforcer vos acquis
- > Un accès à notre plateformed'apprentissage dédiée

*\* Sur s i t e e n t r e p r i s e o u a u s e i n d e nos agences (Paris , R ouen, B eaucouzé, et Marseille). Autres villes sur dem ande.*

# **FRANÇAIS LANGUE ETRANGÈRE** TOUS NIVEAUX

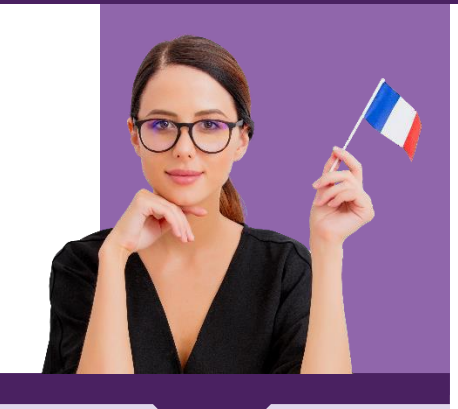

### **PUBL IC**

Toute personne souhaitant apprendre la langueou progresser en françaislangueétrangère.

> **PRÉREQUIS** Aucun

### **TARIF**

Formule 1 : 1 200 euros Formule 2 : 1 900 euros Formule 3 : 2 600 euros Votre société a besoin d'une offre personnalisée ? Nous contacter : 01.76.38.04.16 contact@mooveus.fr

### **DURÉE**

Formule 1 : 15 h Formule 2 : 25 h Formule 3 : 35 h

### **MODAL ITÉS**

Formationcollectiveavec formateur

(en présentiel\*)

Formationaccessible aux personnes en situation de handicap (nous contacter)

# **ACCESSIBIL ITÉ**

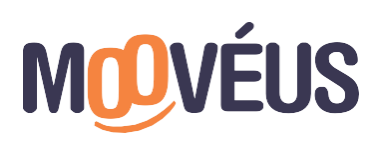

www.mooveus.fr

### **OBJECTIFS**

- Être capabled'interagir en français en contexte personnel et professionnel, à l'oral comme à l'écrit
- Évaluer son niveau de français(selon leCECRL)

### **PROGRAMME**

1 test de diagnostic afin d'évaluer votreniveau d'entrée en formation (en ligneou format papier)

À l'issuedes résultats, lecontenu de formation sera adapté à partir des compétences suivantes :

### **COMPÉTENCE 1 - CONNAÎTRE LES CODES**

- Les codes de la communication en français
- Les habitudes culturelles en entreprise

### **COMPÉTENCE 2 - COMPRENDRE UN ÉCRIT**

- Analyser unephrase
- Comprendre les structures verbales
- Extraireles informations clés

### **COMPÉTENCE 3 - COMPRENDRE À L'ORAL**

- Identifier les sons, les mots
- Comprendre les intonations

### **COMPÉTENCE 4 - S'EXPRIMER À L'ÉCRIT**

- Renforcer la grammaire
- Développer levocabulairespécifique

### **COMPÉTENCE 5 - S'EXPRIMER À L'ORAL**

- Affirmer la prononciation
- Travailler la respiration

Possibilitédepasser letest**Pipplet** pour évaluer son niveau (selon au CECRL) de fin de formation.

# **LES POINTS FORTS**

- > Un formateur expert en Français Langue Etrangère (FLE)
- > Un accompagnement personnalisé pour progresser à votre rythme
- > Des outils et exercices pour renforcer vos acquis
- > Un accès à notre plateforme d'apprentissage dédiée

*\* Sur s i t e e n t r e p r i s e o u a u s e i n d e nos agences (Paris, R ouen, B eaucouzé, et Mars eille). Autres villes sur dem ande.*

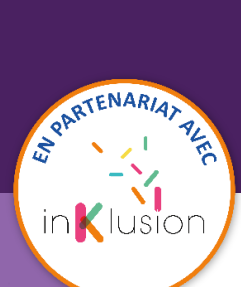

# **FRANÇAIS LANGUE ETRANGÈRE** MON PASSEPORT POUR L'INCLUSION

### **PROGRAMME**

### **INTRODUCTION (2 HEURES)**

- Présentation des participants et du formateur
- Rappel des objectifs de la formation et méthodologie

### **LES BASES (5 HEURES)**

- L'alphabet et prononciation debase
- Salutations, présentationet formules de politesses
- Expressions courantes

### **GRAMMAIRE ET CONJUGAISON DE BASE (55 HEURES)**

- Pronoms personnelssujets, articles définis etindéfinis
- Noms et adjectifs qualificatifs: accord et placement
- Verbes : être et avoir, verbes réguliers (-er, -ir, -re), verbes modaux : pouvoir, vouloir, devoir, verbes pronominaux (seformer, selaver, etc.)
- Présent de l'indicatif des verbes réguliers et quelques irréguliers
- Les négations simples

### **PRÉPOSITIONS ET LOCALISATION (15 HEURES)**

- Prépositions delieu
- Indiquer unedirection
- Situer un objet, une personne dans l'espace

### **TEMPS : PASSÉ RECENT ET FUTUR PROCHE (20 HEURES)**

- Rappel : présent de l'indicatif
- Structure et utilisation du passé récent
- Structure et utilisation du futur proche

### **LE TEMPS ET LES CHIFFRES (15 HEURES)**

- Dénombrement des chiffres et nombres (de 0 à 1000)
- Les jours, mois et saisons
- Direl'heure

### **VIE QUOTIDIENNE ET LOISIRS (30 HEURES)**

- Se présenter : parler de soi, sa famille, ses hobbies (gouts et préférences)
- Vocabulaire liéà la nourriture et aux vêtements : commander dans un restaurant, faire des courses, décrire un habit, poser des questions, etc.
- Vocabulairedes activités :son emploi du temps et ses activités quotidiennes

### **COMMUNICATION PRATIQUE (25 HEURES)**

- Demander son chemin, serepérer en ville(gare, aéroport, acheter un billet)
- Situations courantes :s'exprimer chez lemédecin, à l'hôtel (prisede rendezvous,réservation, etc.).

### **SITUATION PROFESSIONNELLE (20 HEURES)**

- Vocabulaire spécifique de basepour le travail
- Se présenter en contexte professionnel
- Courrier,mail, prisederendez-vous et réunion

### **REVISION (10 HEURES) et CONCLUSION (3 HEURES)**

- Récapitulatifdes points clés du programme (10 heures)
- Evaluation finaledes compétences linguistiques orales
- Feedback et recommandations pour poursuivre l'apprentissage
- Remise des certificats de participation

*\* Sur s i t e e n t r e p r i s e o u a u s e i n d e nos agences (Paris , R ouen, B eaucouzé, et Mars eille). Autres villes sur dem ande.*

**PUBL IC**

Toute personne d'un niveau en langues inférieur à A2,souhaitant améliorer et évaluerson niveau de français

### **PRÉREQUIS**

Savoirlire et écrire dans salangue maternelle. Avoirla volonté de construire un projet personnel et/ou professionnel en France

### **OBJECTIFS PÉDAGOGIQUES**

- Se présenter et présenter quelqu'un
- Comprendre et utiliser des expressions quotidiennes et des énoncés simples
- Savoir poser des questions simples à quelqu'un et pouvoir y répondre soi-même
- Pouvoir décrire sa formation, son environnement, ses activités quotidiennes personnelleset professionnelles

### **TARIF**

Votre société a besoin d'une offre personnalisée ? Nous contacter : 01.76.38.04.16 contact@mooveus.fr

### **DURÉE**

200 h

### **MODAL ITÉS**

### Formation en présentiel\*

Méthodologie participative et mises en situation à travers des exercices pratiques Outils et supports pédagogiques papiers

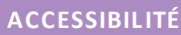

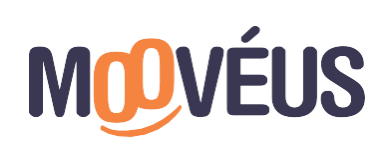

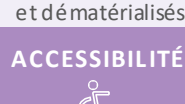

<span id="page-46-0"></span> $\overline{O}$ 

# **VALORISATION DES ACQUIS DE L'EXPÉRIENCE**

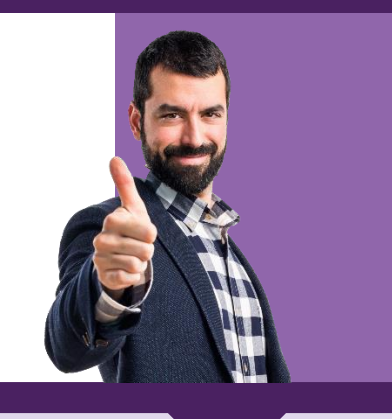

### **PUBL IC**

Pour toute personne souhaitant faire reconnaitreses compétences par l'obtention d'une certification

> **PRÉREQUIS** Aucun.

### **TARIF**

Dispositif financé intégralement par FranceVAE

### **DURÉE**

Entre 6 et 8 mois

### **MODAL ITÉS**

Accompagnement personnalisable

Accompagnement individuel et collectif

À distance et/ou en présentiel\*

Formationaccessibleaux personnes en situation de handicap (nous contacter)

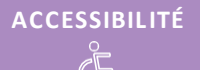

**Organisme habilité par France VAE**

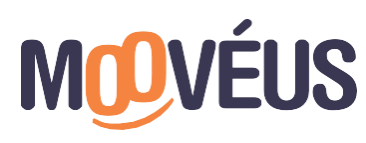

www.mooveus.fr

### **OBJECTIFS**

- Obtenir une certification en lien avec son expérience professionnelle
- Faire reconnaître ses compétences
- Fairevalider un niveau de responsabilité
- Valoriser son expérience pour des raisons personnelles
- Développer sa confiance en soi

### **PROGRAMME**

### **EN AMONT DU LIVRET 1 (DOSSIER DE RECEVABILITÉ)**

- Etude de la faisabilité pédagogique du projet
- Mesure des écarts entre leprojet du candidatet sa situation
- Co-construction d' un parcours efficient pour viser l'obtention dela certification ou du/des bloc(s) decompétences visé(s)
	- Co-construction d'unefeuillederoute claireet opérationnelle
- Aide à l'élaboration du dossier defaisabilité́
- Aide au dépôt des pièces attendus par le certificateur agréé
- Aide à la recherche d'une structured'accueil PMSMP (période de miseen situation en milieu professionnel), lecas échéant

### **ACCOMPAGNEMENT AU LIVRET 2**

*Tout au long de son parcours, le candidat sera accompagné par un consultant VAE et une équipe pédagogique, lui permettant d'alterner ses séances de rédaction du livret 2 et ses ateliers collectifs pratiques, facilitant sa préparation à l'examen. Ces ateliers vont permettre au candidat de progresser et de faciliter son travail d'écriture et de préparation orale devant le jury.*

- Accompagnement méthodologiqueindividuel (faceà face) et collectif (groupe de 15 personnes maximum)
- Aide à l'écriture et la miseen avant d'éléments de preuves pour la construction du livret 2 (exercices pratiques, rédaction concrète)
- Aide à la prisedeparole et à la présentation deson projet devant lejury (exercices et mise en situation, jeux derôle, etc.)

### **ACCOMPAGNEMENT POST JURY**

- Proposition d'un entretien de suivi deprojeten cas de validation partielleou d'échec
- Elaboration d'un plan d'action surles futures actions à mener

# **LES POINTS FORTS**

- > Consultants experts en évolution professionnelle
- > Temps d'ateliers et groupe de travail tout au long de votre parcours ; pour être pleinement accompagné
- > Suivi postépreuves de certification :définition d'un plan d'actions personnalisé
- *\* Sur site entreprise ou au sein de nos agences (Paris, Rouen, Beaucouzé, et Marseille). Autres villes sur demande.*

# **VAE : ACCOMPAGNEMENT À LA RÉALISATION DU LIVRET 2**

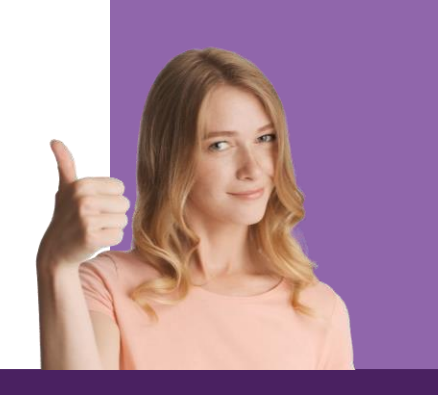

### **PUBL IC**

Pour toute personne souhaitant faire reconnaitre ses compétences par l'obtention d'une certification

### **PRÉREQUIS**

Offrel'Essentiel :Avoir validerson dossier de recevabilitéVAE auprès de l'organismecertificateur. Être autonome, êtreà l'aiseà l'écrit et maîtriserles outilsinformatiques. OffrePremium:Avoir validerson dossier de recevabilité VAE auprès de l'organisme certificateur.

### **TARIF INDIVIDUEL**

Offre ESSENTIELLE : 1 000 € net de taxe Offre PREMIUM : 2 000 € net de taxe

> **DURÉE D'EXECUTION** Entre 6 à 12 mois

### **TEMPS D'ACCOMPAGNEMENT MODALITÉS**

Accompagnement personnalisable

Accompagnement individuel et collectif À distance et/ou en présentiel\*

Formationaccessibleaux personnes en situation dehandicap (nous contacter)

**ACCESSIBIL ITÉ**

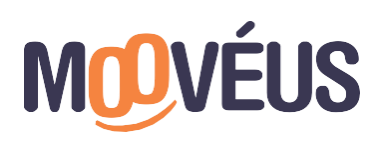

### **OBJECTIFS**

- Appliquer uneméthodologiepour structurer et rédiger lelivret 2
- Maîtriser sa présentation et son discours oral
- Comprendre les attentes du jury de validation
- Recevoir l'aide nécessaire pour valider sa démarche VAE
- Bénéficier de ressources, méthodes et d'outils pour travailler en autonomie (offre essentiel)
- Bénéficier d'un accompagnement complet pour convaincre lejury à coup sûr (offre Premium)

### **PROGRAMME**

L'accompagnement VAE est entièrement personnalisé en fonction de vos besoins et est organisé à votrerythme.

### **OFFRES : ESSENTIELLE & PREMIUM**

Ces offres optimales vous permettent d'avancer à votre rythme en autonomie, tout en profitant des conseils de nos accompagnateursspécialisés.

- Essentielle :10 Heures d'accompagnement
- Premium : 20 heures d'accompagnement

La durée du parcours à privilégier sera définit lors de vos échanges avec notre équipe, en amont de votre accompagnement.

- L'accompagnement VAE l'Essentiel portesur la compréhension etla rédaction du dossier d'expérience (livret 2) et de sa restitution oraledevant un jury.
- **Une aide à la construction de votre dossier d'expérience** : il s'agit d'un mémoire professionnel. Il permet de mettre en valeur les compétences développées au cours des diverses expériences professionnelles du candidat, en lien avec les compétences attendues du diplôme visé. Le consultant assiste le candidat et prévoit des séances de lecture, relecture et de conseil avant l'envoi du dossier au certificateur.
- **Une préparation au passage devant le jury** : pour valider ses acquis l'expérience lecandidatdoitpasser un examen oral devant 4 à 6 jurés (enseignants et/ou de professionnels du métier). La présentation orale dure en 30 et 60 minutes. Elle consiste à : se présenter et présenter son dossier professionnel répondre aux diverses questions posées

# **LES POINTS FORTS**

- > Consultants experts en évolution professionnelle
- > Temps d'ateliers et groupe de travail tout au long de votre parcours ; pour être pleinement accompagné
- > Suivi postépreuves de certification :définition d'un plan d'actions personnalisé

*\* Sur s i t e e n t r e p r i s e o u a u s e i n d e nos agences (Paris , R ouen, B eaucouzé, et Marseille). Autres villes sur dem ande.*

# **BILAN DE COMPÉTENCES « ESSENTIEL »**

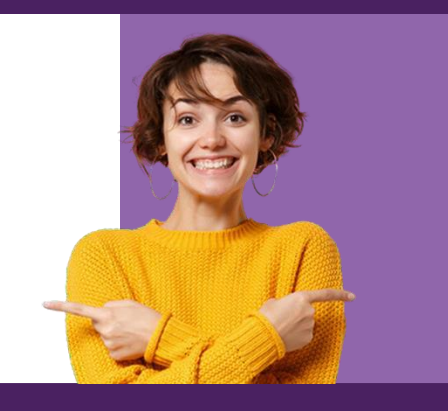

**PUBL IC** Pour tous les actifs qui veulent identifier uneactivité professionnelle en accord avec ce qui les anime.

> **PRÉREQUIS** Aucun.

### **TARIF INDIVIDUEL**

1 150 € net de taxe

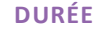

11 h

### **MODAL ITÉS**

**COMPTE**<br>FORMATION Éligible CPF

Prestation individuelle et personnalisable avec consultant (en présentiel\*ouà distance)

### Bilan individuel

Formationaccessibleaux personnes en situation de handicap (nous contacter)

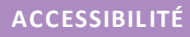

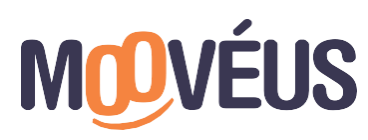

www.mooveus.fr

### **OBJECTIFS**

- Réaliser un travail d'introspectioncomplet pour trouver sa voie
- Avoir une vue d'ensemble sur lemarché et ses opportunités
- Identifier les actions à réaliser pour accorder son profil etson métier/projet

### **PROGRAMME**

Le bilan decompétences sedéroule en 3 phases, en accord avec la réglementation fixée par les articles [L6313-10](https://www.legifrance.gouv.fr/codes/article_lc/LEGIARTI000006904140) et [R6322-35](https://www.legifrance.gouv.fr/codes/article_lc/LEGIARTI000018523178) du Code du travail.

### **PHASE PRÉLIMINAIRE**

- Fairepartde sa demande et de ses besoins
- Valider son intérêt pour effectuer le bilan
- Déterminer leformat le plus adapté à la situation et aux besoins
- Définir conjointement avec le consultantles modalités de déroulement

### **PHASE D'INVESTIGATION**

### **Explorer et sélectionner**

- Enquêter sur les métiers et les bassins d'emploi
- Explorer différentes pistes d'orientation (reconversion, mobilité, évolution, formation)
- Sélectionner des pistes en fonction des opportunités repérées
- Valider l'adéquation profil/métier ou projet

### **PHASE DE CONCLUSION**

- Construire etsécuriser un plan d'actionétapepar étape
- Restitution d'un document de synthèsede l'ensembledes rendez-vous
- Proposition d'un entretien de suivi deprojet après 6 mois

## **LES POINTS FORTS**

- > Suivi du projet après 6 mois pour assurer sa concrétisation
- > Temps de coaching réels (peu de travail en autonomie) pour être pleinement accompagné
- > Consultants experts en réorientation et développement de carrière
- > Accès gratuit durant 6 mois à la plateformeAddviseo et à ses multiples outils et ressources pour faireavancer etdévelopper vos projets professionnels

# **BILANS DE COMPÉTENCES**

### **ET VAE**

# **BILAN DE COMPÉTENCES « AVANCÉ »**

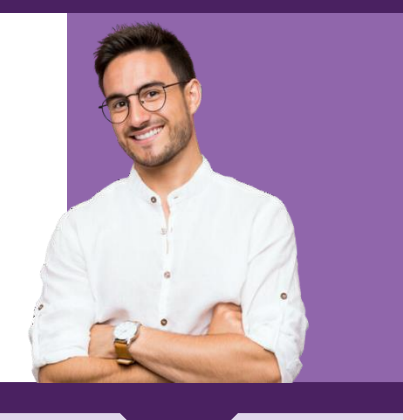

### **PUBL IC**

Pour toute personne active, qui désireévoluer professionnellement, développersa carrière ou tout simplement faire un point.

## **PRÉREQUIS**

Aucun.

### **TARIF INDIVIDUEL**

1 800 € net de taxe

### **DURÉE**

18 h

### **MODAL ITÉS**

Éligible CPF

Prestation individuelle et personnalisable avec consultant (en présentiel\*ou à distance)

### Bilan individuel

Formationaccessibleaux personnes en situation dehandicap (nous contacter)

### **ACCESSIBIL ITÉ**

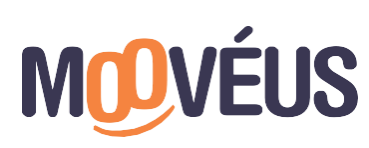

www.mooveus.fr

### **OBJECTIFS**

- Fairelepoint surson parcours,son profil etsa situation professionnelle
- Envisager un ou des projet(s) d'évolution professionnel
- Profitez d'un accompagnement personnalisé pour sécuriser sa carrière

### **PROGRAMME**

Le bilan decompétences sedéroule en 3 phases, en accord avec la réglementation fixée par les articles [L6313-10](https://www.legifrance.gouv.fr/codes/article_lc/LEGIARTI000006904140) et [R6322-35](https://www.legifrance.gouv.fr/codes/article_lc/LEGIARTI000018523178) du Code du travail.

### **PHASE PRÉLIMINAIRE**

- Faire part de sa demande et de ses besoins
- Valider son intérêt pour effectuer le bilan
- Déterminer leformat le plus adapté à la situation et aux besoins
- Définir conjointement avec le consultantles modalités de déroulement

### **PHASE D'INVESTIGATION**

- Examiner les marchés
- Étudier ses opportunités
- Analyser et exploiter son potentiel
- Valider son ou ses projet(s) (sélection depistes en fonction deses priorités et attente, rencontres réseau, recherche de formation si nécessaire)

### $^{\circ}$ PH**ASE<sup>t</sup>DE & CONCLUSION** ques de communication (séduire, négocier, persuader)

- Construireun plan d'action
- Restitution d'un document de synthèse de l'ensemble des rendez-vous
- Proposition d'un entretien de suivi deprojet après 6 mois

# **LES POINTS FORTS**

- > Suivi du projet après 6 mois pour assurer sa concrétisation
- > Temps de coaching réels (peu de travail en autonomie) pour être pleinement accompagné
- > Consultants experts en réorientation etdéveloppement de carrière
- > Accès gratuit durant 6 mois à la plateformeAddviseo et à ses multiples outils et ressources pour faireavancer et développer vos projets professionnels

# **BILAN DE COMPÉTENCES « EXPERT »**

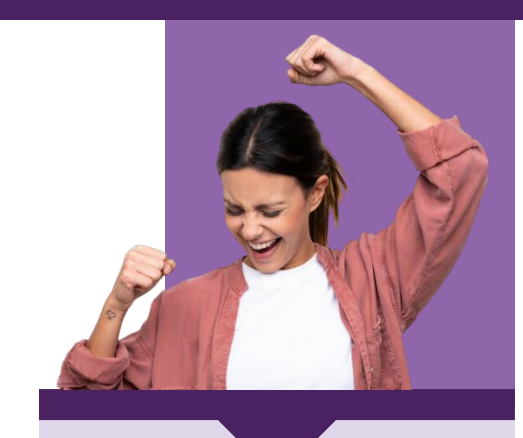

### **PUBL IC** Pour tous les actifs qui veulent explorer de nouvelles pistes decarrière.

**PRÉREQUIS** Aucun.

### **TARIF INDIVIDUEL**

2 400 € net de taxe

### **DURÉE**

24 h

### **MODAL ITÉS**

Éligible CPF

Prestation individuelle et personnalisable avec consultant (en présentiel\*ou à distance)

Bilan individuel

Formationaccessibleaux personnes en situation dehandicap (nous contacter)

### **ACCESSIBIL ITÉ**

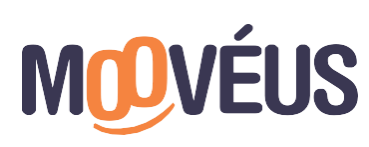

www.mooveus.fr

### **OBJECTIFS**

- Réaliser un travail d'introspection complet pour trouver sa voie
- Définir un projetmotivant, réaliste etréalisable
- Bénéficier d'un accompagnement personnalisé à chaque étape

### **PROGRAMME**

Le bilan decompétences se déroule en 3 phases, en accord avec la réglementation fixée par les articles [L6313-10](https://www.legifrance.gouv.fr/codes/article_lc/LEGIARTI000006904140) et [R6322-35](https://www.legifrance.gouv.fr/codes/article_lc/LEGIARTI000018523178) du Code du travail.

### **PHASE PRÉLIMINAIRE**

- Faire part de sa demande et de ses besoins
- Valider son intérêt pour effectuer lebilan
- Déterminer leformat le plus adapté à la situation et aux besoins
- Définir conjointement avec le consultantles modalités de déroulement

### **PHASE D'INVESTIGATION**

- Explorer toutes les pistes dereconversion (changement de métier, mobilitéinterne/externe/géographique, formation, évolution…)
- Étudier lemarché de l'emploi et cibler les opportunités
- Enquêter sur les différents métiers
- Valider un ou plusieurs projets professionnels
- Se préparer au changement
- Travailler sa « marque personnelle »

### **PHASE DE CONCLUSION**

- Construire etmettre en œuvre un plan d'action sécurisé
- Restitution d'un document de synthèsede l'ensembledes rendez-vous

# • Proposition d'un entretien de suivi deprojet après 6 mois **LES POINTS FORTS**

- > Suivi du projet après 6 mois pour assurer sa concrétisation
- > Temps de coaching réels (peu de travail en autonomie) pour être pleinement accompagné
- > Consultants experts en réorientation et développement de carrière
- > Accès gratuit durant 6 mois à la plateformeAddviseo et à ses multiples outils et ressources pour faireavancer etdévelopper vos projets professionnels

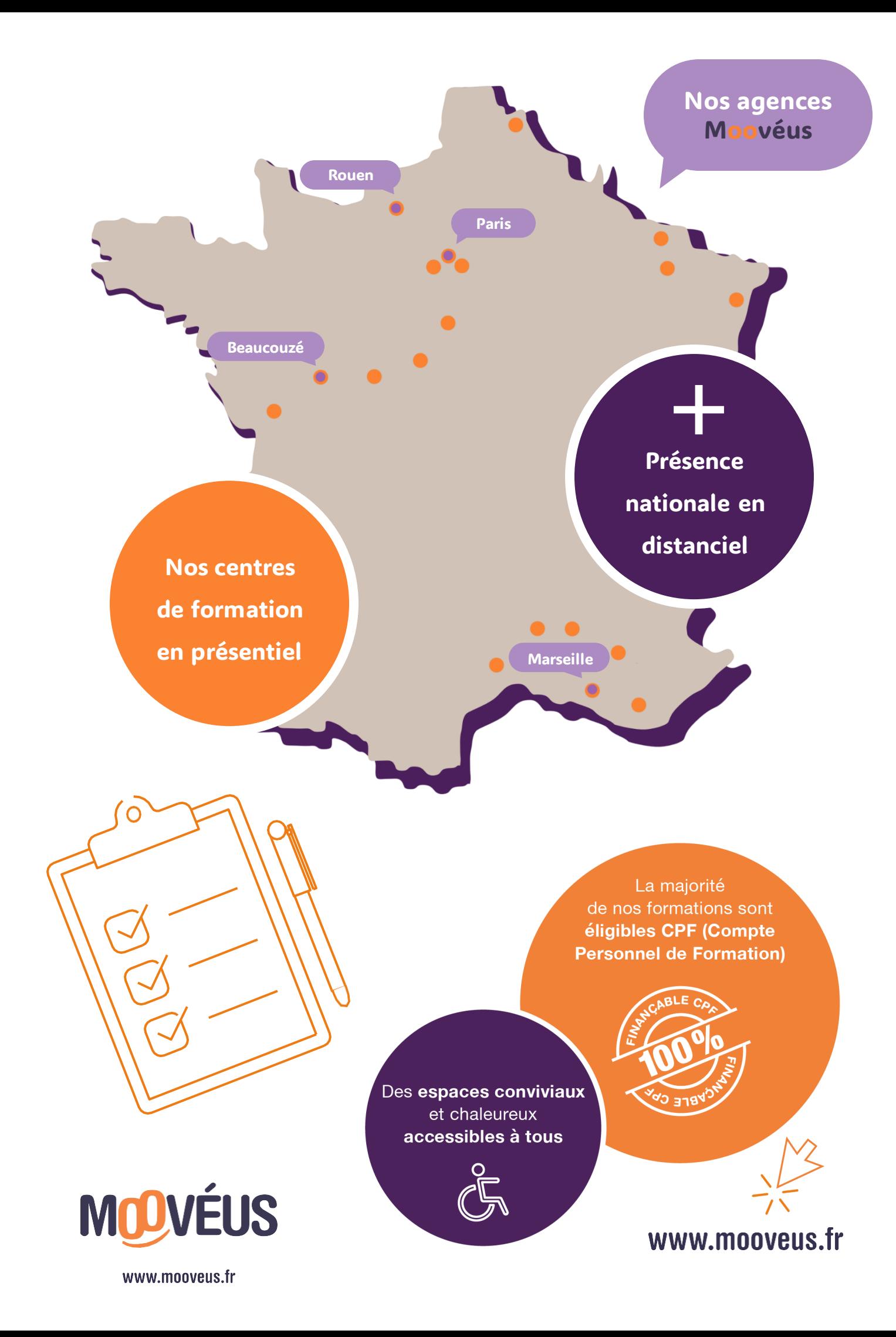

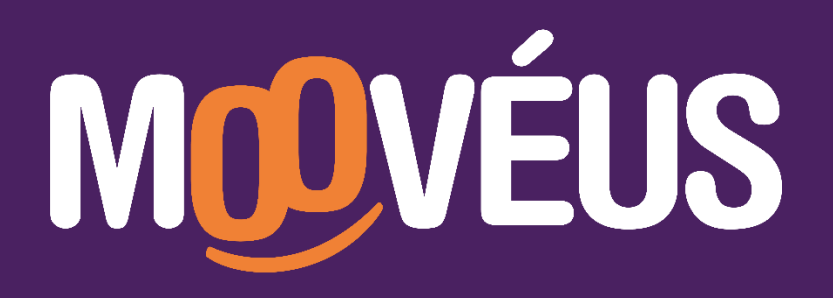

POUR UN CONSEIL, UNE INFORMATION OU UN RDV, **CONTACTEZ-NOUS**

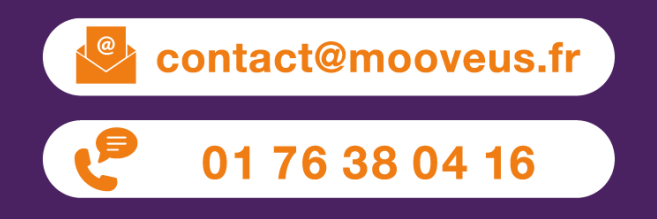

**POUR DÉCOUVRIR NOS CENTRES DE FORMATION** ET NOS **MODALITÉS D'ACCÈS,** CONSULTEZ

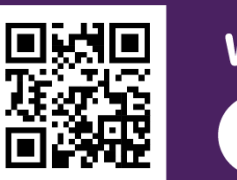

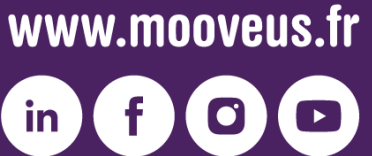